TSNET 1.2

# TSNET

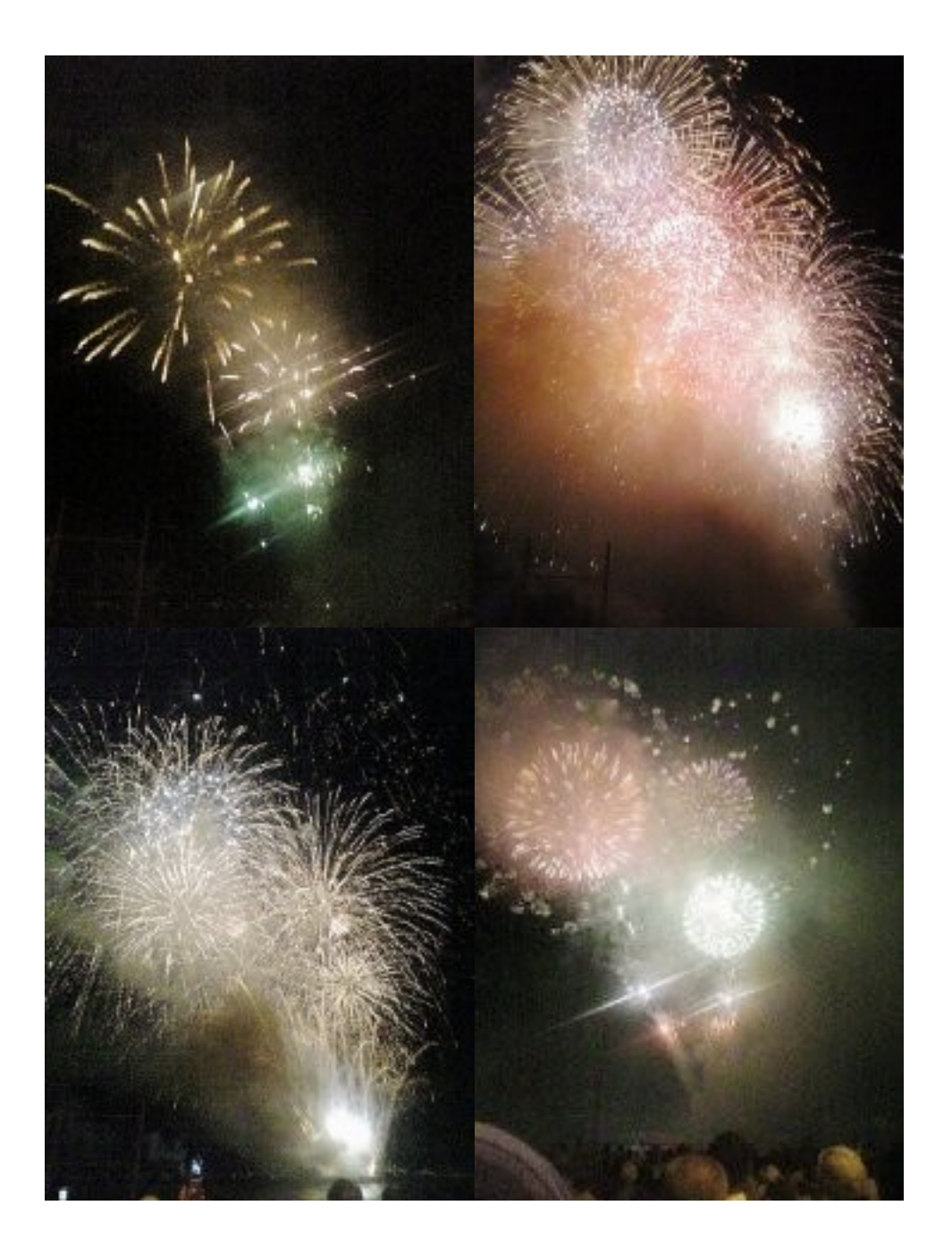

d w

化太 文句は言わないぎゃ。しかし、ネットが繋がってないぎゃ」  $\#$  28% and  $\frac{1}{2}$  $\frac{4}{3}$ 

 $($  $\lambda$ から問 あるまい」

 $A_{\rm{max}}$  and  $A_{\rm{max}}$  and  $A_{\rm{max}}$  and  $A_{\rm{max}}$  and  $A_{\rm{max}}$  and  $A_{\rm{max}}$ 

 $\mathcal{A}$  -  $\mathcal{A}$  -  $\mathcal{A}$  -

 $\mathbb{R}^n$ 化太「機械しゃんのコレクションは 太の 味と うぎゃ」  $\mathcal{L}$ 

 $\overline{O}$  $\overline{O}$ 

# $1234$  5

 $6$  7 8 9 化太「真 目になるぎゃ」 機械「……よく たら、理工系学生のための入門書とかでいいのか なら 冊 の本棚にもあ

 $\epsilon >$  6

2 @ 機械「お 苦 なだけだろ? それにそんなに しい数 てない

AB + C D +

AB C D E

 $\overline{?}$   $\overline{F}$ 

E ?

 $\begin{array}{ccc}\n\mathbf{E}\ ? & * & \mathbf{G} \\
\mathbf{H}\n\end{array}$  $H$ 

化大学 エネルギー しゅうしょう こうしょう

# I J I

GK

# I J I

# L MN

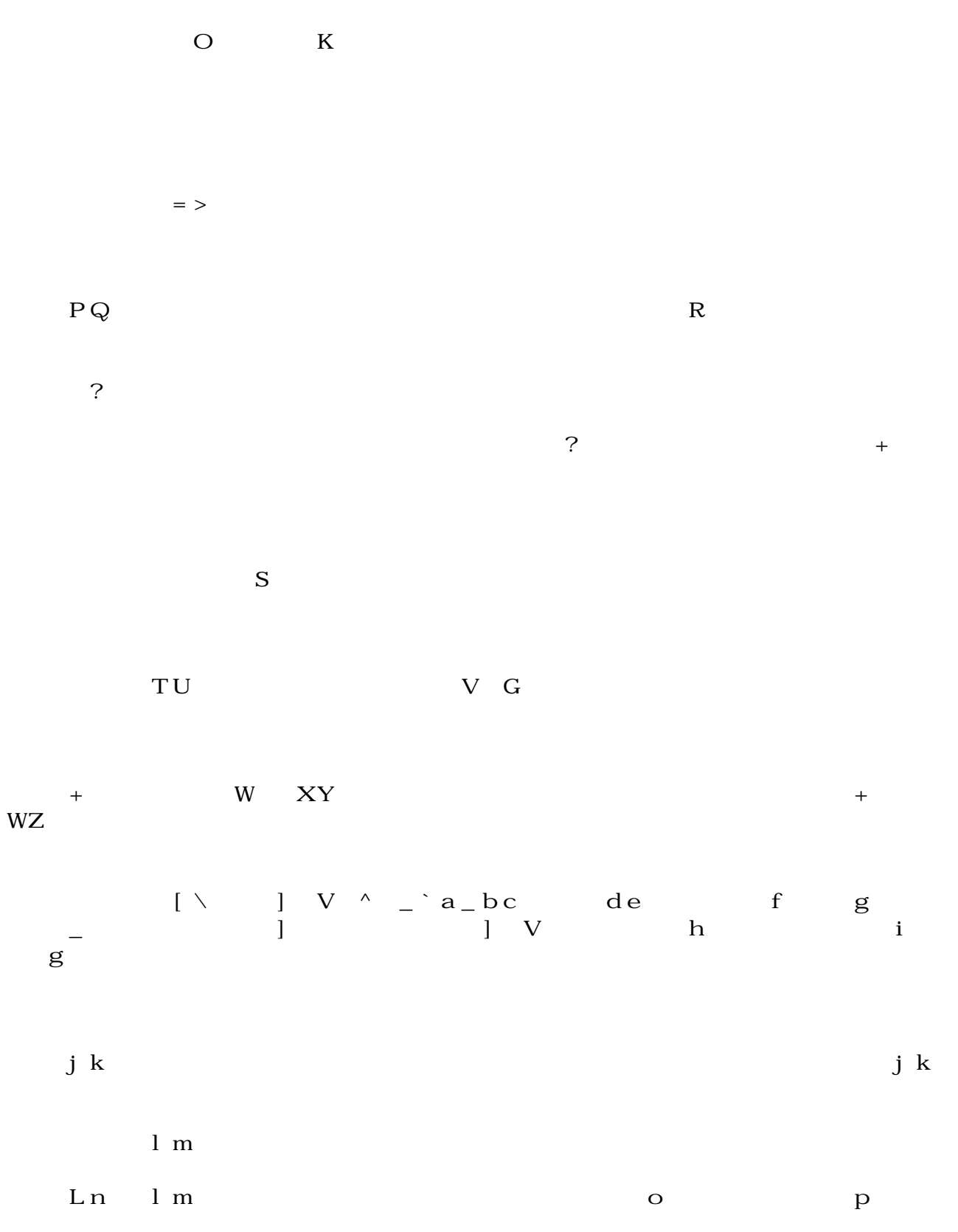

 $\mathsf{q}$ 

L rsg \*  $t$ t<br>P $Q$  $\mathbf{i}$ 機械「まぁね 二 必須じゃないけど覚えておいて損 い。 数点数 二 とかは  $E?$   $\times D$   $E$  $\mathbf{Z}$  $\{ \qquad \qquad \vert \qquad \qquad \qquad \mathbf{H} \qquad \qquad \qquad \} \sim$  $\bullet$   $\epsilon$   $\&$   $\&$   $\bullet$  $\mathcal{O}$  $\&$  f  $\mathbf{g} = ?$ ソッドの呼び し方なんかは、勿 覚えておく必要があるけ  $\mathbf w$ 

d e  $\overline{O}$  $7 \qquad \qquad \hat{ }$ %

 $\hat{ }$  %

機械「プログラミング言 や環境か ま 合は hon だけ 、別に条件 揃 ばなんで

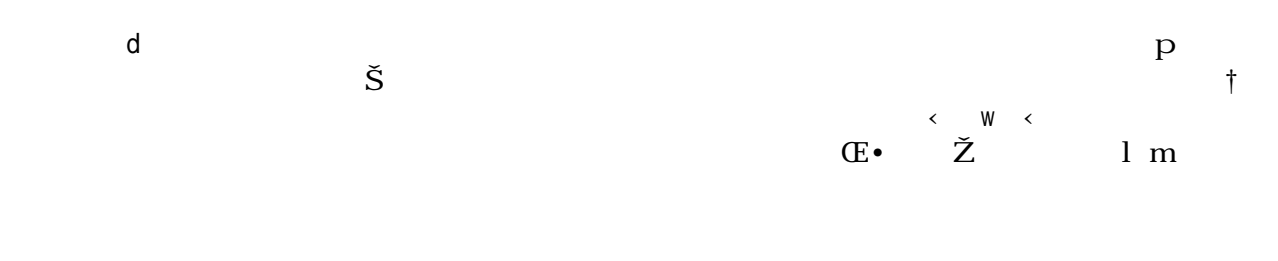

機械「あとは、儀式 ない うがいいかな。 が関数単位なのも がクラス単位なのも勿 必然  $\ln m$ 

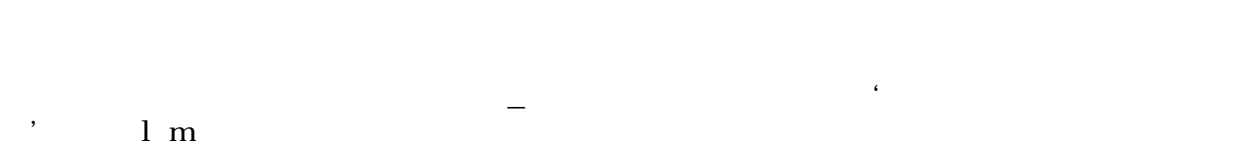

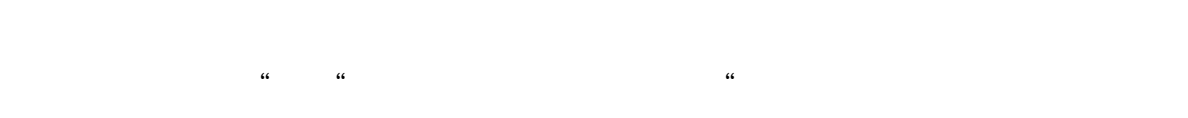

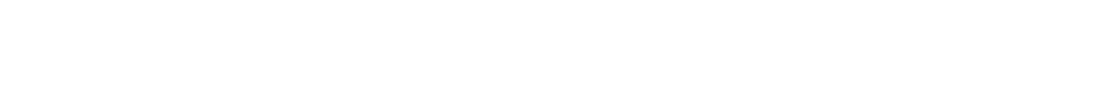

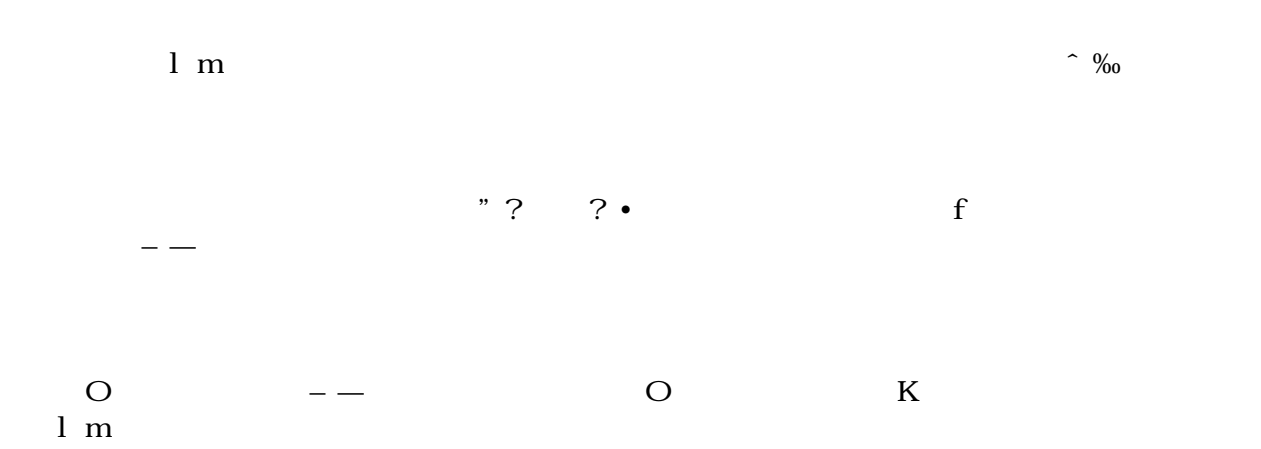

 $\mathbb{R}$  m

ている はんしゃ はんしゃ ひとの はんしゃ ひとの はんしゃ ひとの はんしゃ ひとの はんしゃ ひとの はんしゃ ひとの はんしゃ ひとの はんしゃ ひとの はんしゃ ひとの はんしゃ ひとの はんしゃ ひとのよい

 $\mathbb{Z}^{\mathbb{N}}$  de "  $\rightarrow$  p de

 $8<sub>1</sub>$  $\overline{\mathbf{8}}$  $\check{\mathbf{s}}$  oe

 $\infty$  $\breve{\mathbf{S}}$  $S$ 

 $\begin{array}{cccccccccccccc} \check{z} & & & & \mathrm{P} & & \bullet & & & \bullet & & & + & & & \mathrm{XY} \end{array}$  $\check{\mathbf{z}}$  and  $\check{\mathbf{Y}}$ 

 $\mathbf{i}$   $\mathbf{c}$ 

 $\bullet$   $\bullet$   $\bullet$ t w d £ c <mark>¤</mark>  $\,$  E

**E** The Manual Association in the Manual Association in the Manual Research of The Manual Association in the Ma  $\alpha$ 

機械 簡単に言 ば、文字列 込んでプログラムとして実行する関数だな」  $\mathbb{R}^{\infty}$ 

 $\overline{?}$ 

 $\begin{array}{ccc} \mathbb{R} & \mathbf{g} & \begin{array}{ccc} \mathbb{R} & \mathbb{R} & \mathbb{R} \end{array} & \mathbb{R} & \mathbb{R$  $\frac{1}{2}$   $\pm \frac{1}{2}$   $\frac{1}{2}$   $\frac{1}{2}$  $\pm$   $\pm$   $\approx$  3  $\mu$  ? C  $\pm$  111  $\cdot$  $\frac{1}{2}$   $\frac{1}{8}$   $\pm$   $\frac{2}{7}$   $\frac{1}{2}$   $\frac{0}{8}$   $\frac{1}{4}$   $\frac{1}{4}$   $\frac{1}{2}$  $W<$   $\frac{3}{4}$  $W<$   $\qquad \qquad \frac{\gamma}{2}$  - $\lambda$   $\lambda$   $\hat{A}$   $\hat{A}$   $\hat{A}$   $\hat{A}$  $\tilde{A}H$  $\ddot{A}$  w<  $\dot{A}$   $\dot{A}$  w<  $\ddot{A}$  C ~~~~~~~~~~~~~~~~~~~~~~~~ 起動するとゲームスタートです。 なお、ゲーム に h か または ? を入 すると、簡単 ヘルプを表示します。  $\tilde{\mathbf{I}}$   $\tilde{\mathbf{I}}$  $\ddot{I}$ g ¿́Ð Ñ Ä Ñ†‹Ä Ñ Ä ÒÓ Ó  $\overline{C}$  b G cpc  $\overline{E}$  C cpc  $\overline{C}$   $\overline{C}$   $\hat{O}\bullet\times G$   $\check{Z}$   $\circ$   $\emptyset$   $\check{U}\check{U}$  $\hat{U}$   $\hat{D}$   $\hat{O}$  + 時間を過ぎるとラ ンド終了です。  $\circ$  Ü す。どちらかの生命力 になるとス ージ終了です。 最終 ージまで勝 抜いてください。  $\P \, \P \, \Gamma \, \Gamma \qquad \qquad \Gamma \quad \Gamma$  $\begin{array}{lllllllllllllllllll} & \text{\bf{r}} & \text{\bf{r}} & \text{\$  $\hat{a}$  extending the contract of the contract of the contract of the contract of the contract of the contract of the contract of the contract of the contract of the contract of the contract of the contract of the contrac  $\lambda \hat{C}$   $\vec{C}$   $\vec$  $\angle$  PPPPP B O CPU  $\angle$  P  $\ddot{\mathbf{c}}$   $\qquad \qquad \hat{\mathbf{O}}$   $\qquad \ddot{\mathbf{I}}$   $\qquad \qquad \ddot{\mathbf{a}}$   $\qquad \qquad \qquad \mathbf{c} \ddot{\mathbf{U}}$  $\dot{a}$   $\frac{3}{4}$  .  $\dot{c}$  as ? – c G è  $\acute{\text{e}}$ 

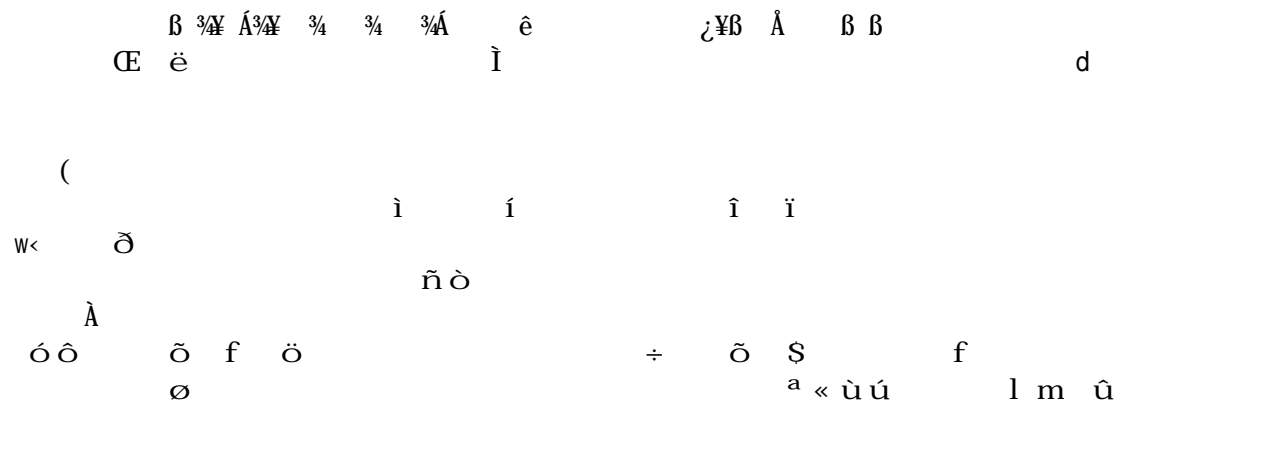

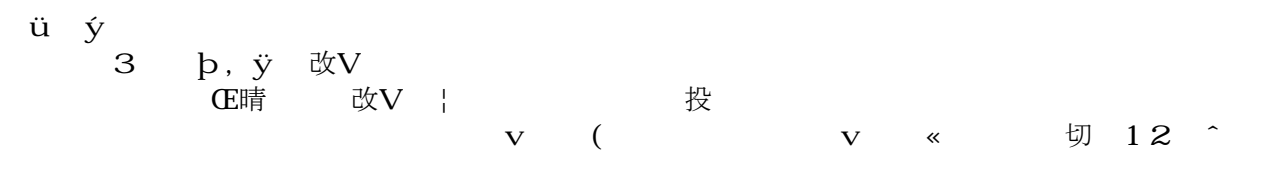

August, 2008 TSNET 7

 $\mathbf q$ 

# 体力がマイナスになったら とする

thinkCom $\lambda$ 

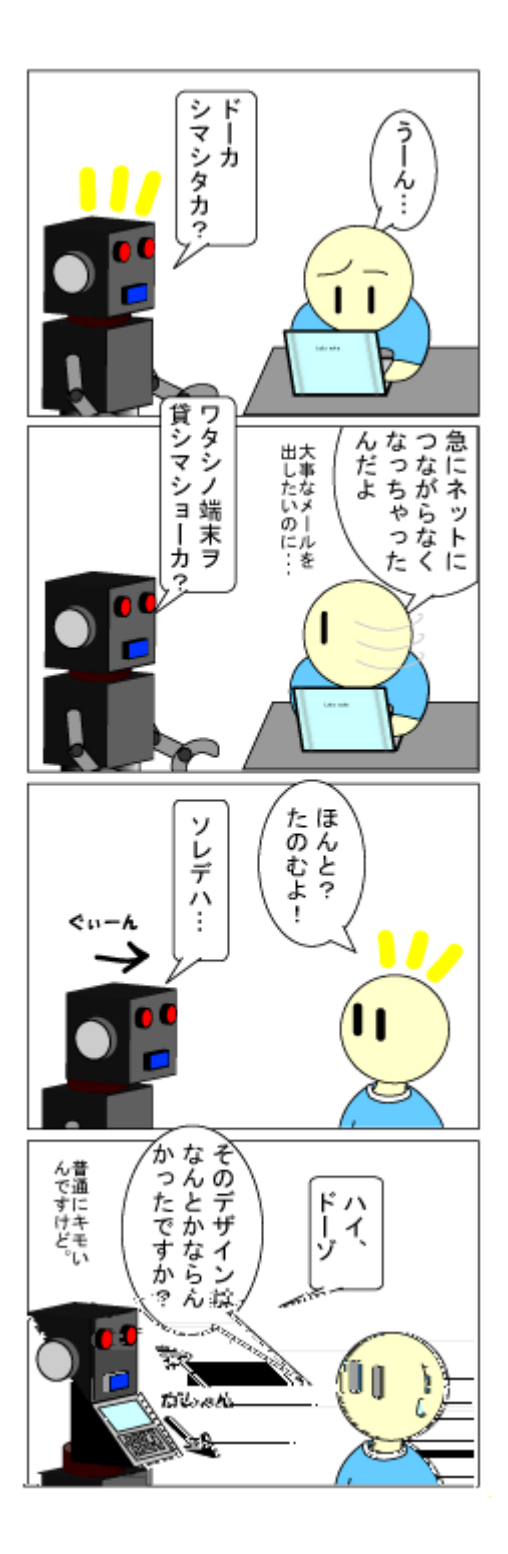

多

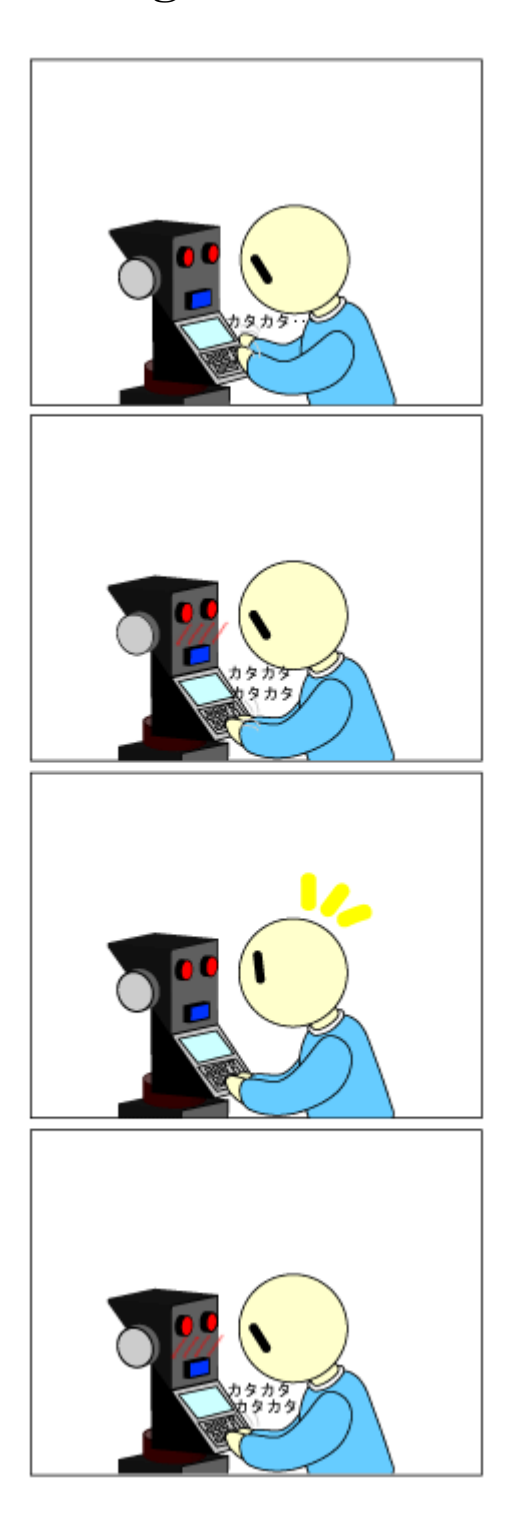

続・変形ロボ」

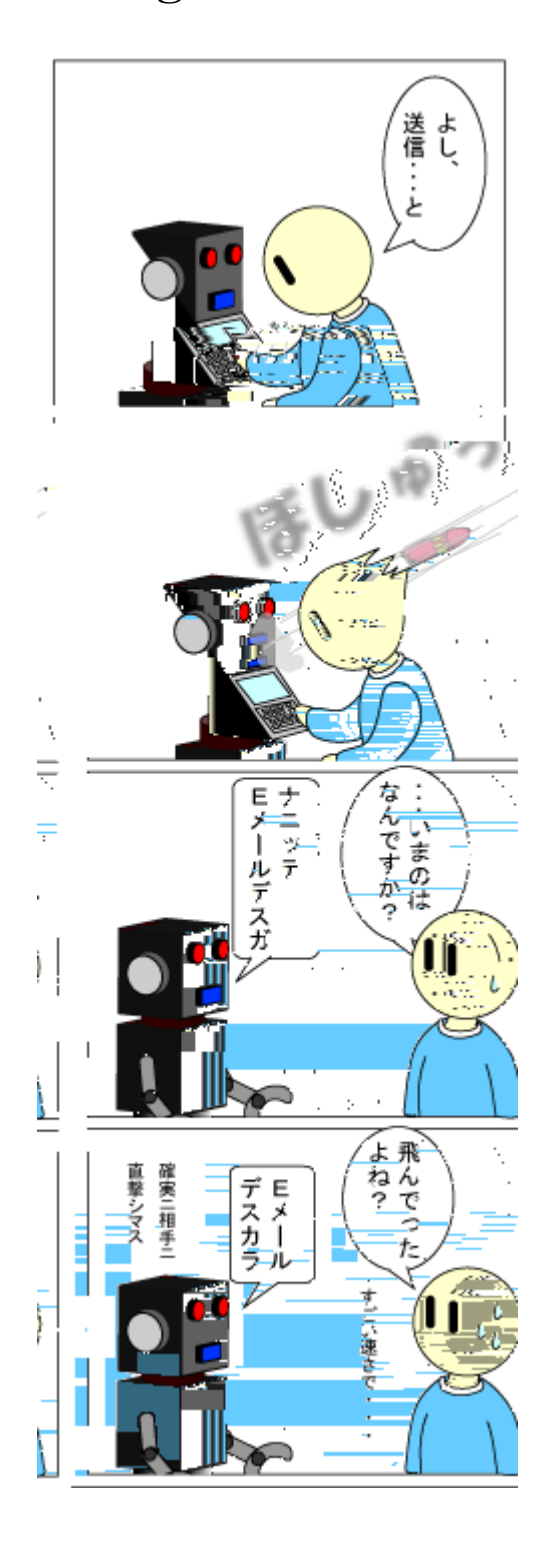

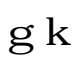

エンシーシー 略 g

 $\hat{e}$ 

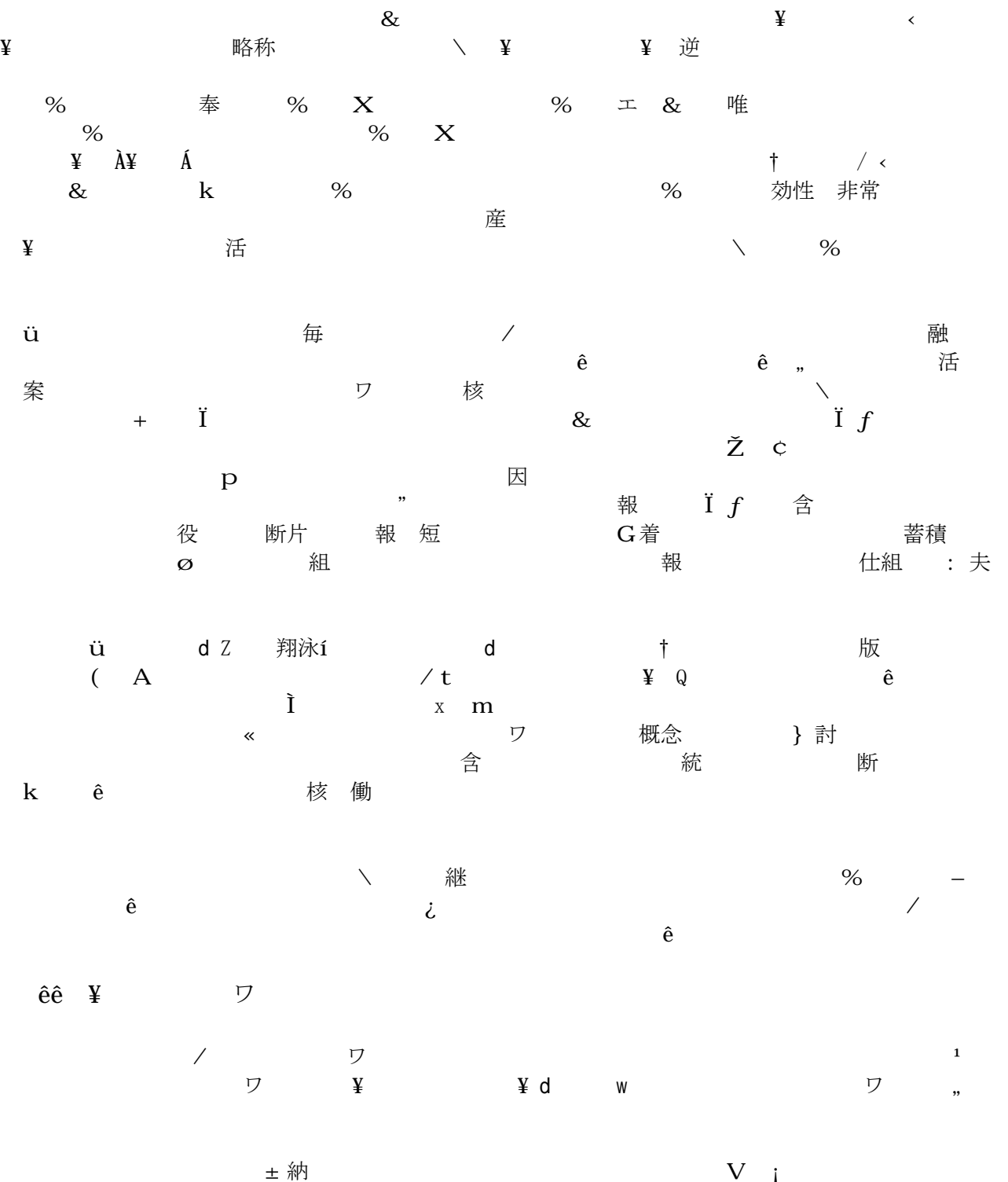

学習をモデル しょうがく 蓄積する ことをおとめ しょうがく みんしゃ きょうかい 苦積

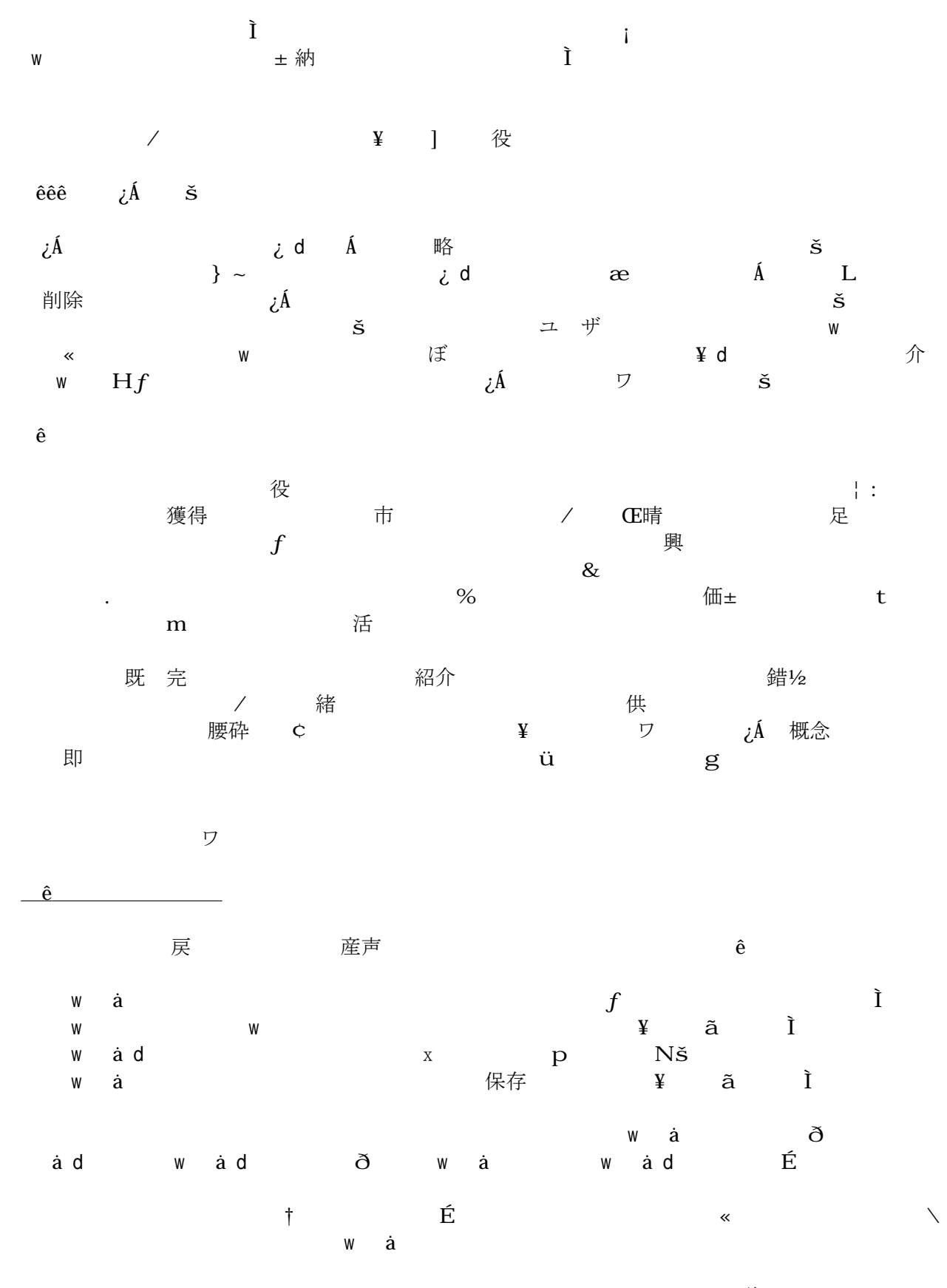

 $\blacksquare$  Wemo emotion  $\blacksquare$  Wemo emotion  $\blacksquare$ 

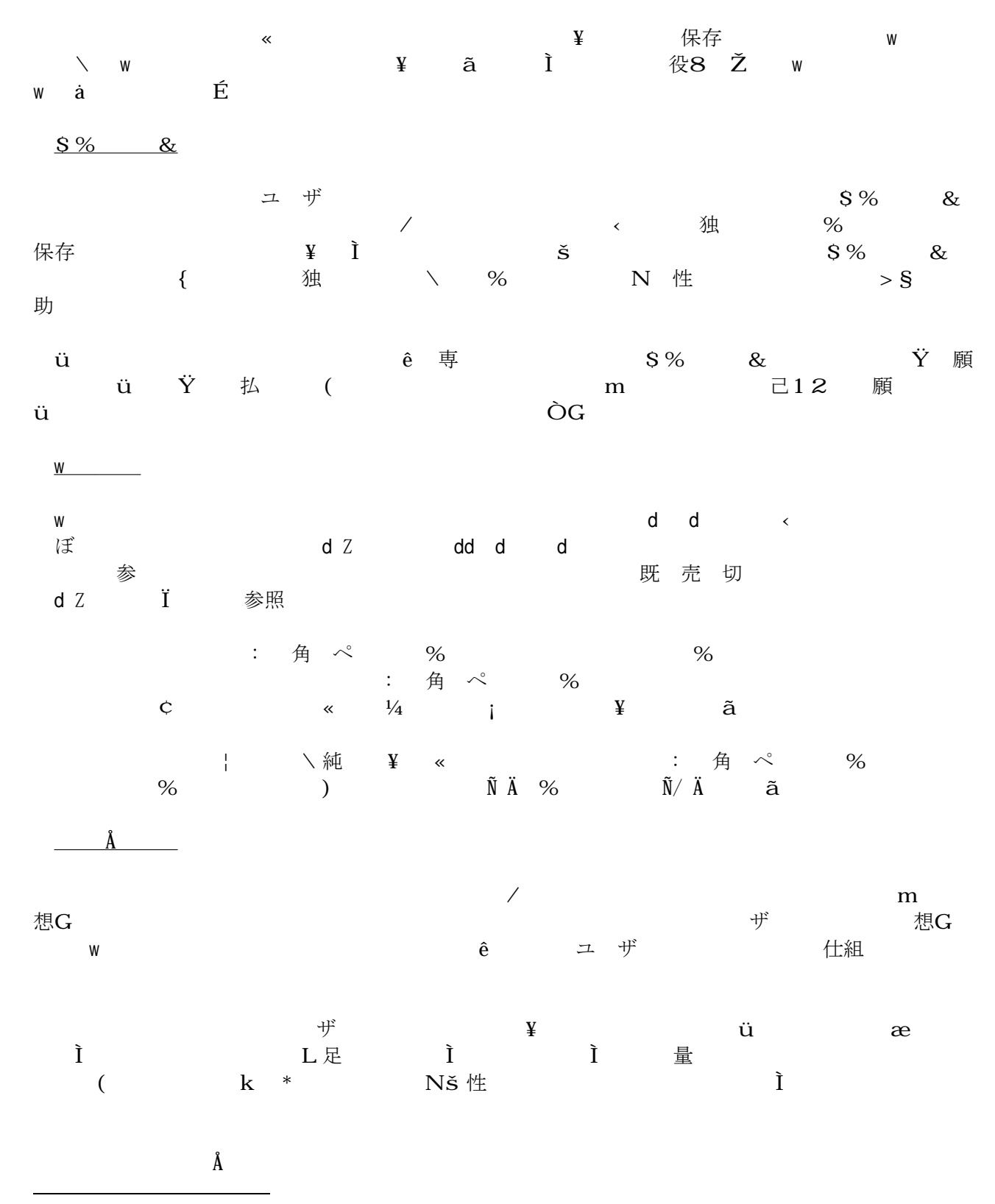

1 jscripter, 第3回 - 独自の日記記述言語から HTML 形式の Web 日記を出力・配 する http://codezine.jp/a/article/aid/570.aspx

CodeZine, 翔泳社, 公開: 06/10/12

<span id="page-28-0"></span>2 著者の PSP は PSP-1000 であり、メインメモ は 32MB だが、PSP- 2000 は 64MB 搭載している。

August, 2008 TSNET 7

 $\mathbb{R}^N$  a  $\mathbb{C}$ 

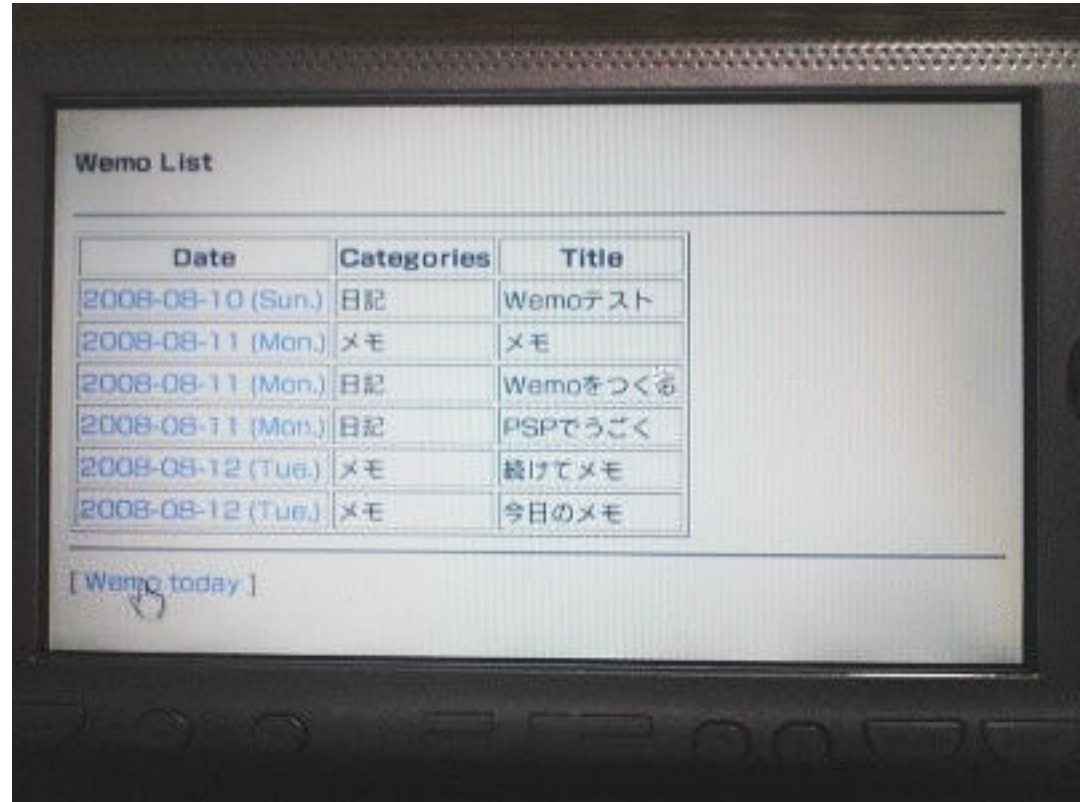

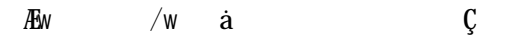

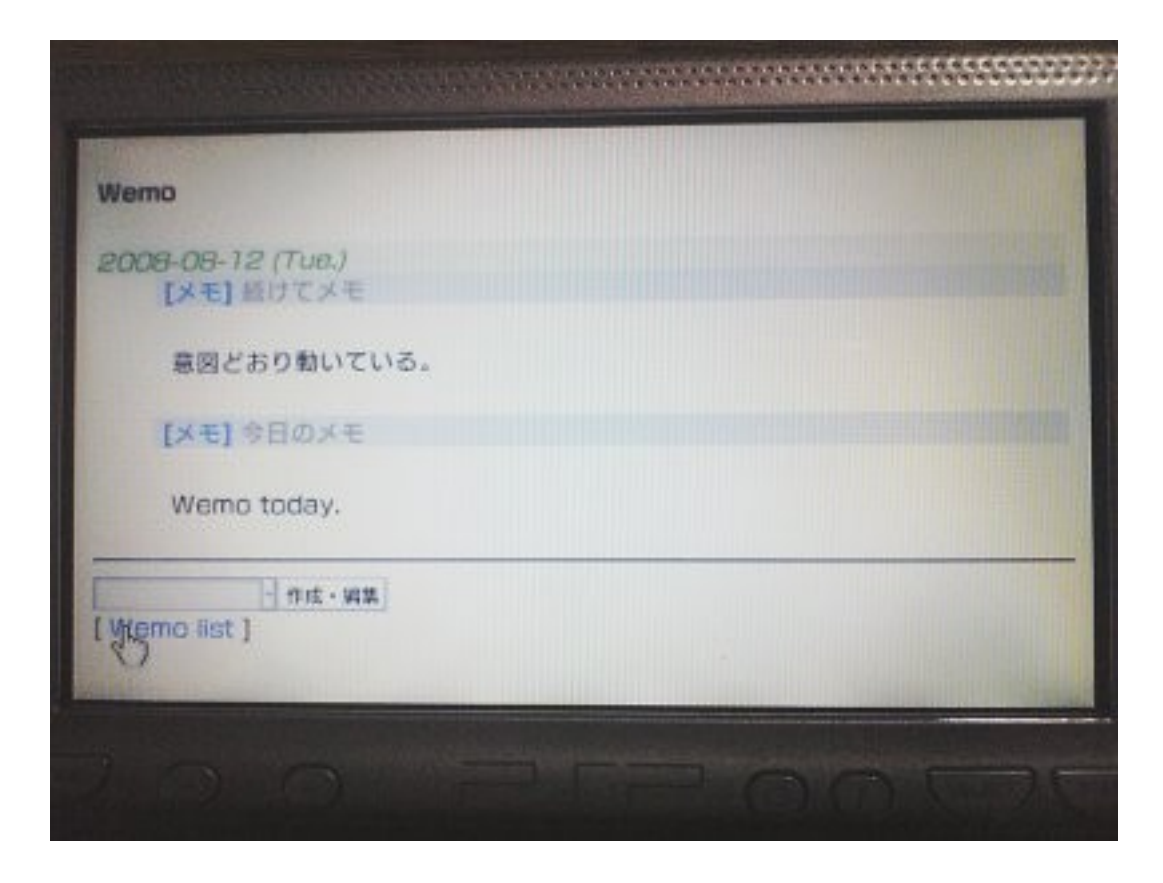

# $x \in \mathbb{R}$  is the contract  $\mathbb{R}$

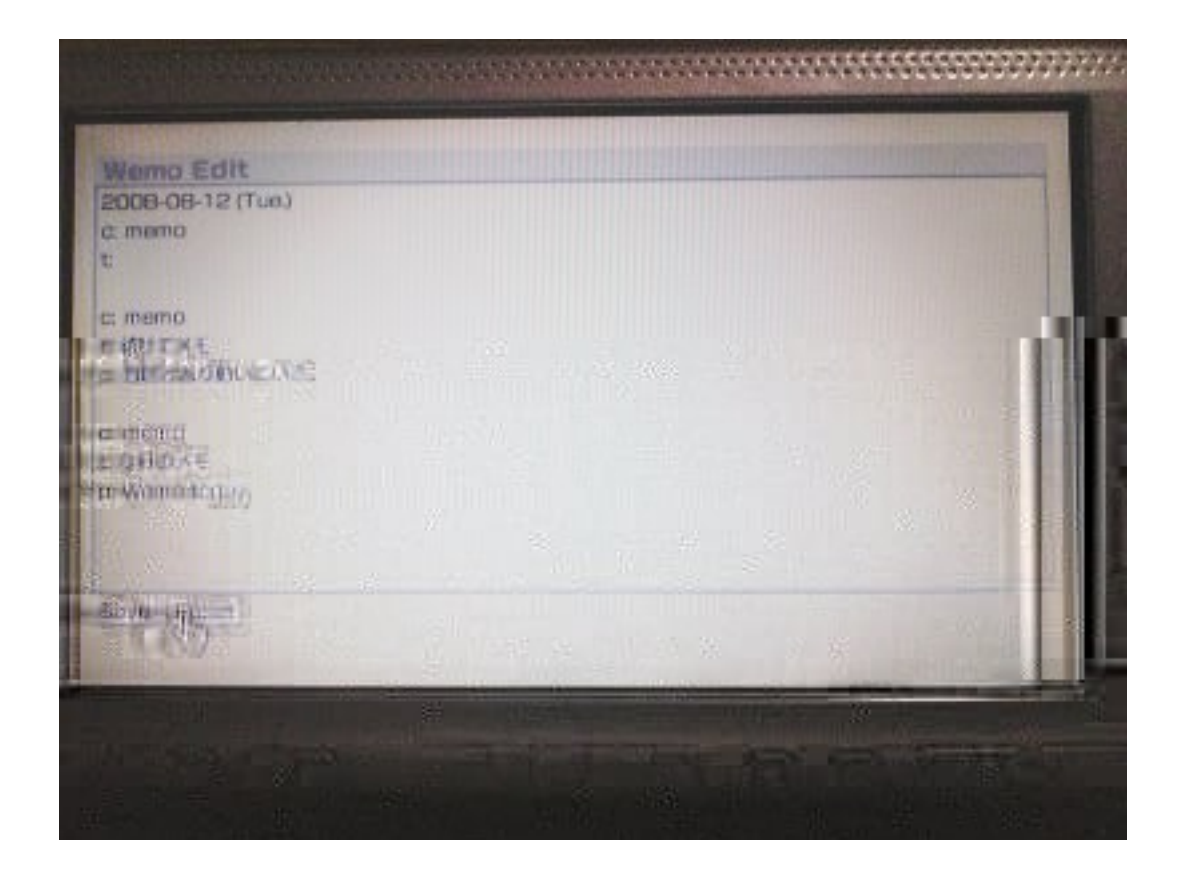

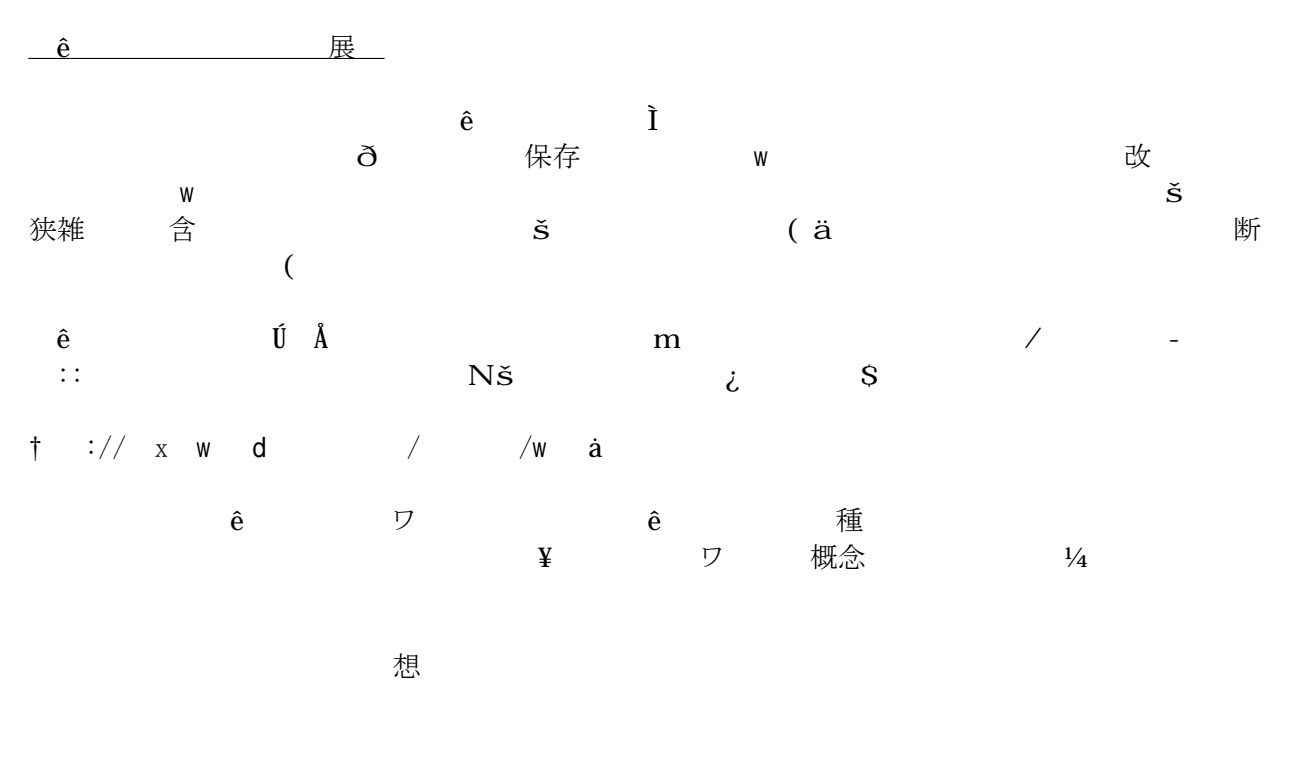

 $+\overrightarrow{O}$ 

 $\mathbf q$ 

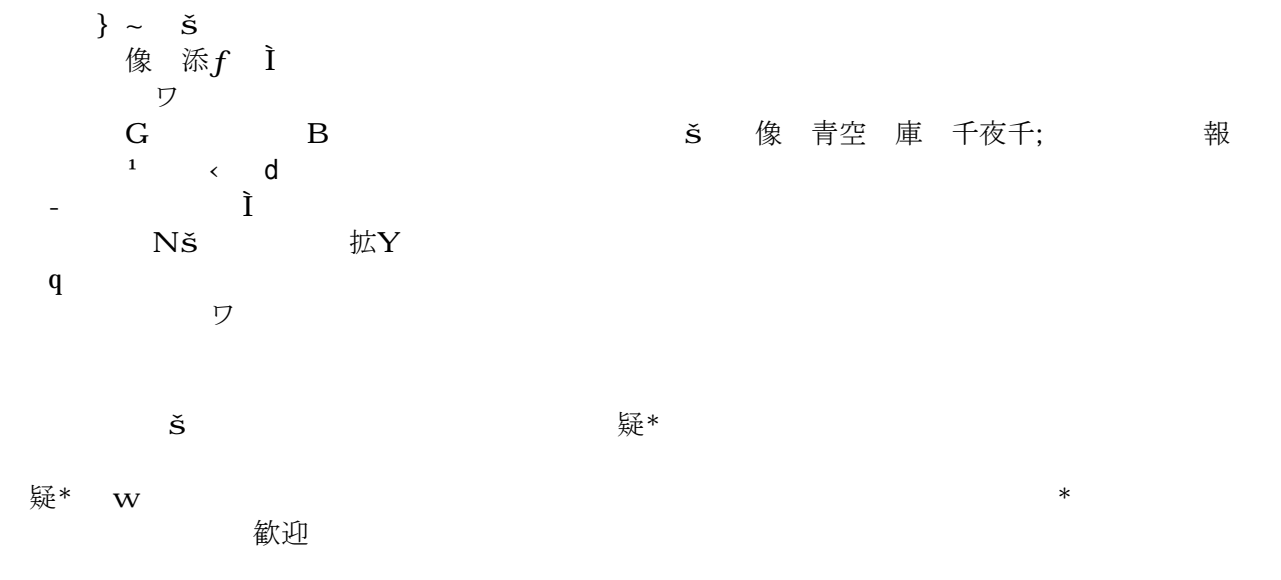

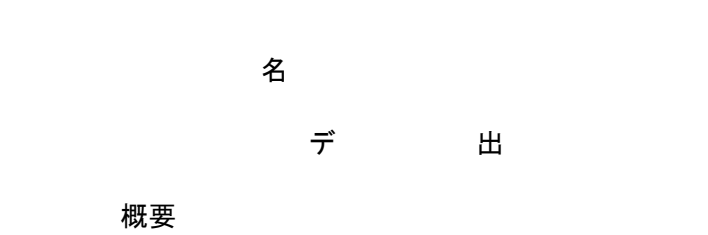

モイクティン しょうしゃ memory memory memory memory memory and define the definition of the definition of the definition o マンク 成 こ 。

#### $q$

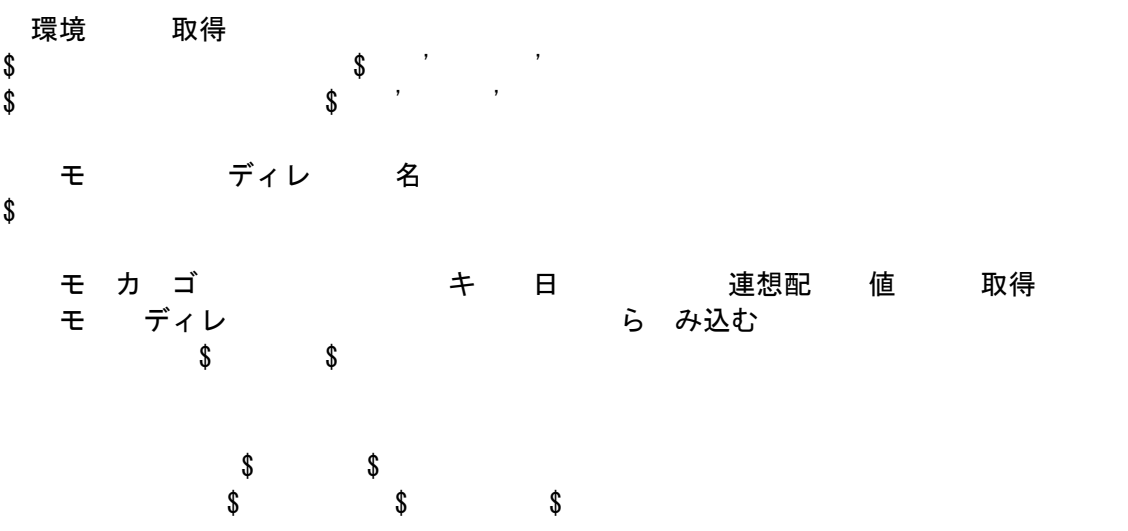

# 無 ば 次 連想配 デー 使う  $f$ avor" お気に入り  $\overline{\phantom{a}}$ 日記  $m$ memo"  $\pm$  ", "  $\pm$  ", "  $\pm$  ", "  $\pm$  ", "  $\pm$  ", "  $\pm$  ", "  $\pm$  ", "  $\pm$  ", "  $\pm$  ", "  $\pm$  ", "  $\pm$  ", "  $\pm$  ", "  $\pm$  ", "  $\pm$  ", "  $\pm$  ", "  $\pm$  ", "  $\pm$  ", "  $\pm$  ", "  $\pm$  ", "  $\pm$  ", "  $\pm$  ", "  $\$  $\vert$ 註釈  $f: \mathbb{R}^2 \to \mathbb{R}$

# モ 初 出

 $\Omega$ 

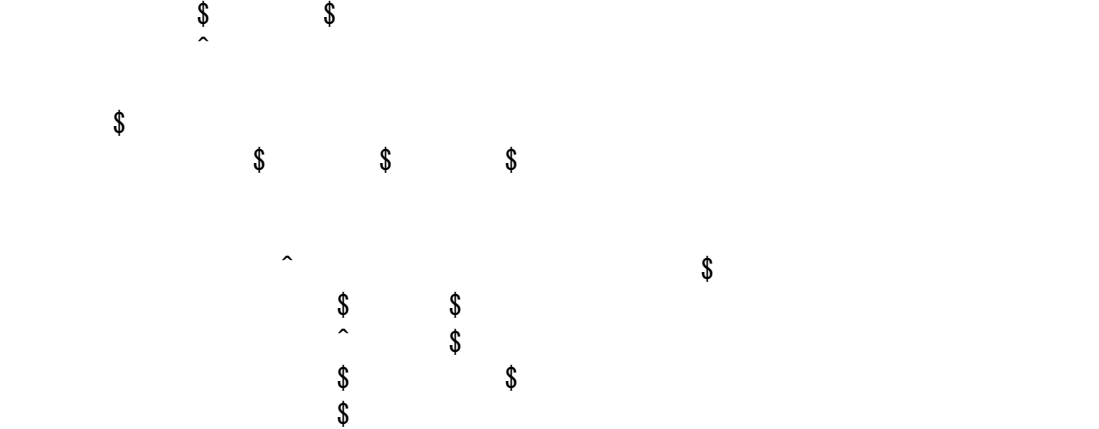

 $\hat{\mathcal{S}}$  $$$  $\sim$  $\textcolor{red}{\textbf{\$}}\textcolor{red}{\textbf{\$}}$ 

 $\begin{array}{ccc} \text{\$} & \text{\$} & \text{\$} & \text{\$} \end{array}$ 

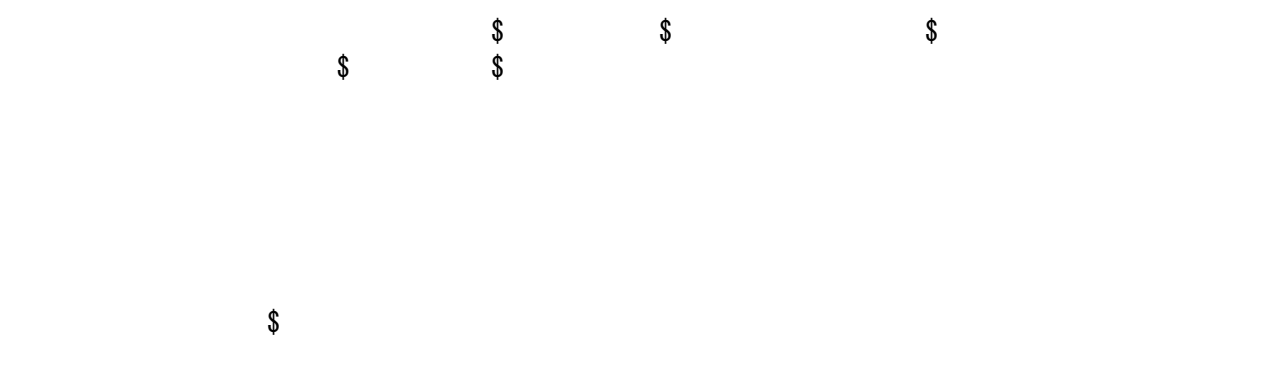

名

モ出 概要 成いたメモ キスト かんきょう かんきょう たいちょう かんきょう しゅうしゃ はい 行う。

 $q$ 環境 取得  $\texttt{\$}$  , we have the set of  $\texttt{\$}$  , we have the set of  $\texttt{\$}$  $\texttt{\$}$ モ ディレ 名 \$memodir = "memo";

モ カ ゴ ジリ ASCII キー・日 キー・コ 連想配 値 の 取得 モージディレクトリング きょうかん らいみ込む if(open(IN, "<\$docroot/\$memodir/category\_utf-8.txt")){

> $\text{\$} \text{\$}$  $\begin{array}{ccc} \texttt{\$} & \texttt{\$} & \texttt{\$} & \texttt{\$} \end{array}$

> > 無 ば 次 連想配 デー 使う

お気

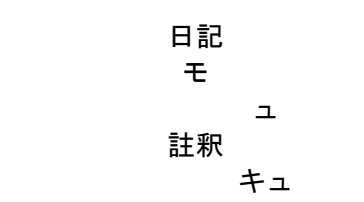

# モラクロ 名の取得  $\text{\$} \text{\$}$ モアクロス名とられても日付に取得し、日付にら降日を いっと 関する ら取得  $\texttt{\$} \texttt{\$} \texttt{\$

- モ 初 出
- $\Omega$ 
	-
- # モの入力ファイルをオープン  $\texttt{\$} \texttt{\$} \texttt{\$} \texttt{\$} \texttt{\$}$ 
	- $\frac{1}{2}$ 日付行 次 ら処理  $\text{\textbf{S}} \quad \text{\textbf{S}} \quad \text{\textbf{S}}$  $\sqrt[3]{\frac{1}{2}}$  $\mathcal{S}$  $\$\$  $\int_{0}^{\infty}$   $\int_{0}^{\infty}$   $\int_{0}^{\infty}$ 
		- カ ゴ デート 処理  $\text{\textbf{\$}}$   $\text{\textbf{\$}}$   $\text{\textbf{\$}}$   $\text{\textbf{\$}}$
- 
- 
- - -
		-
- 

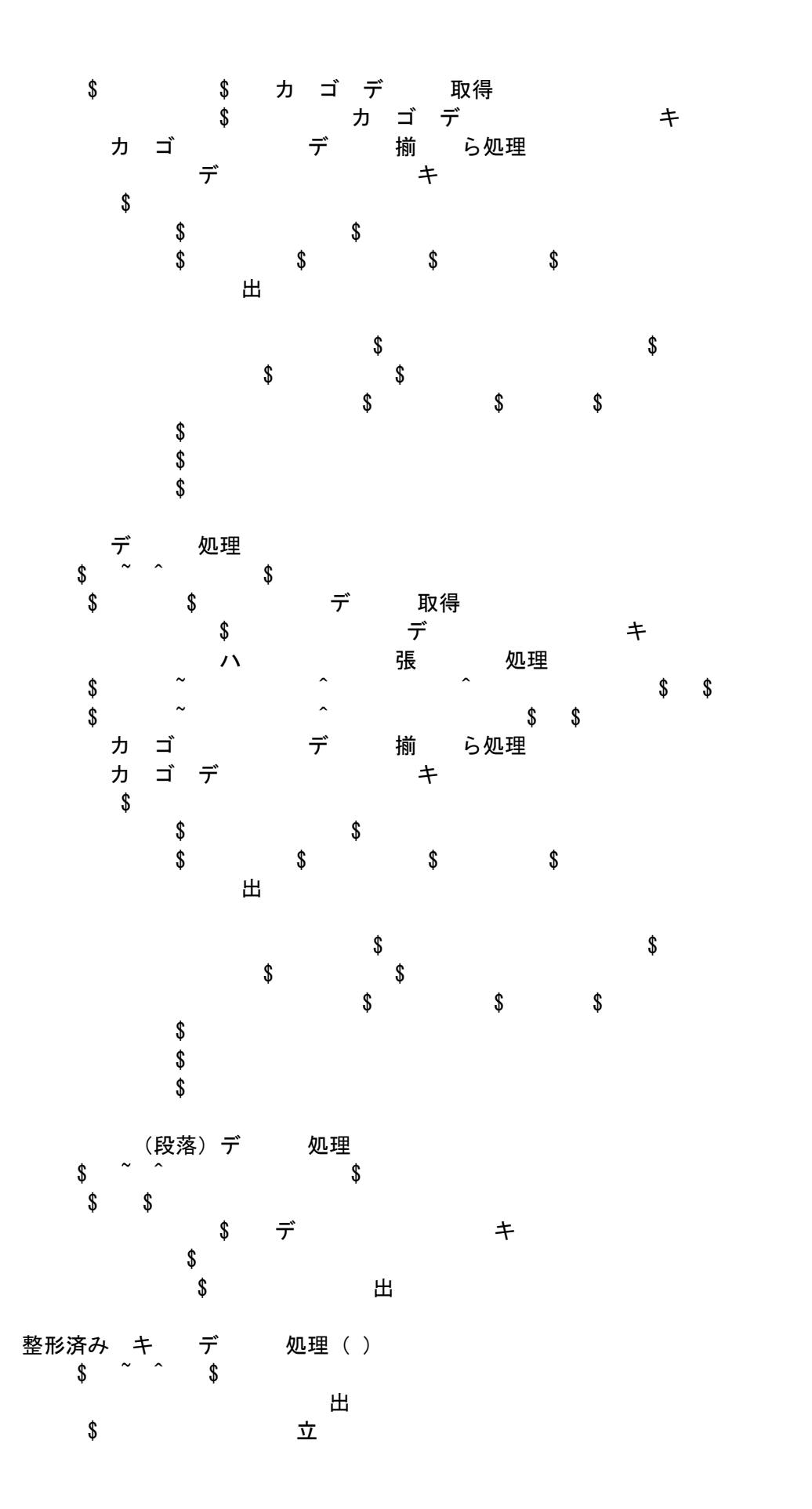

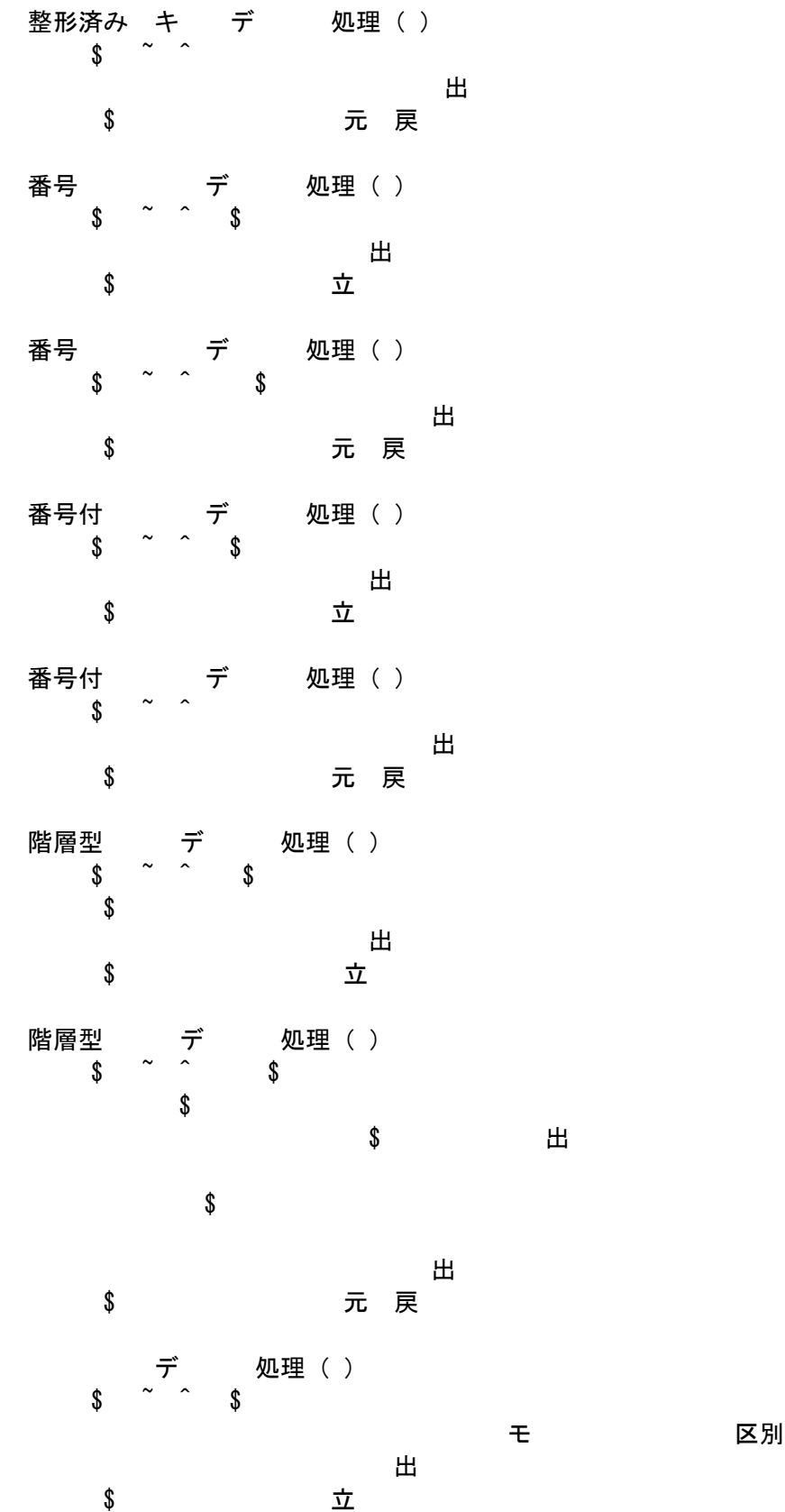

デ 処理()

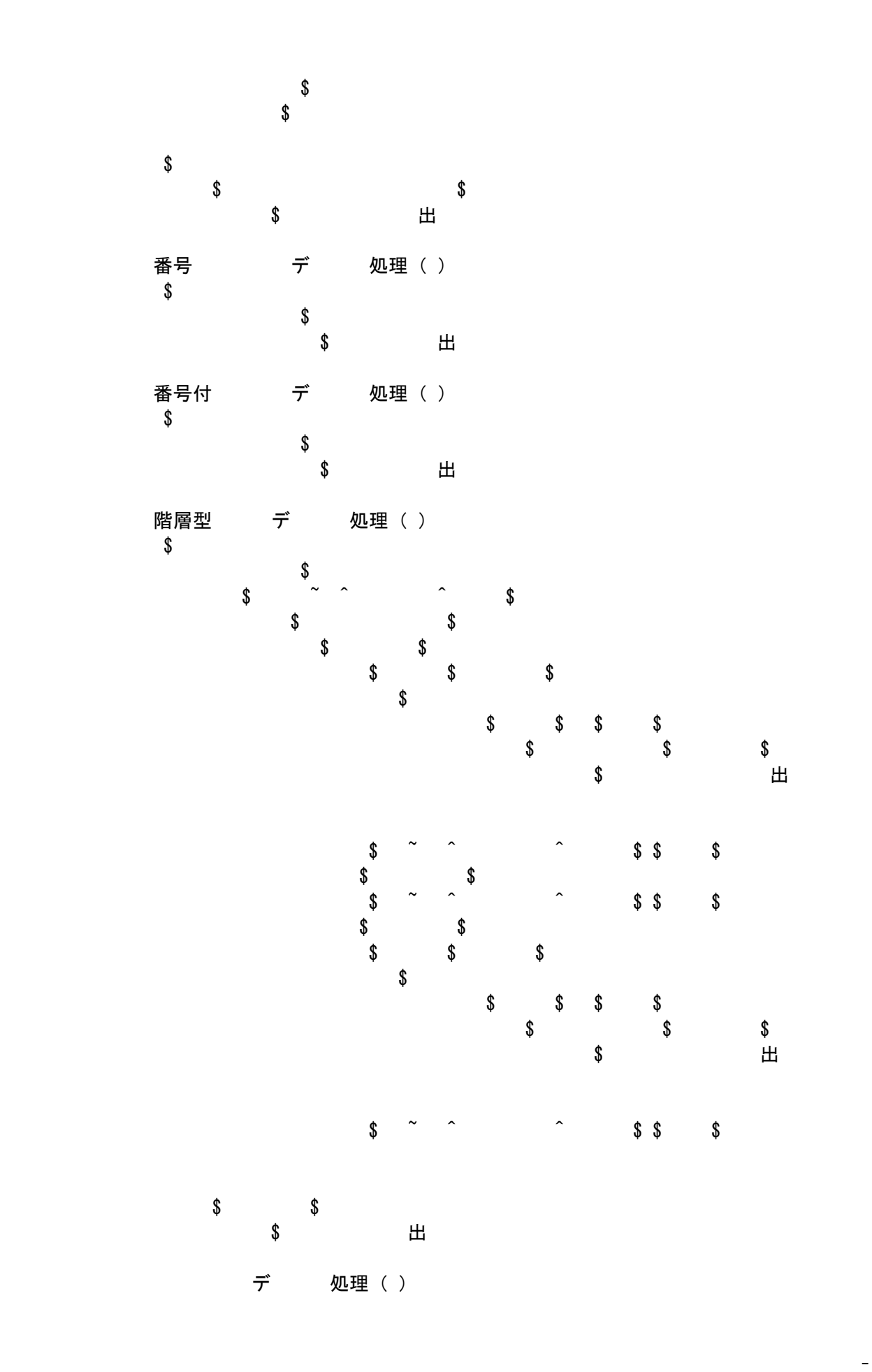

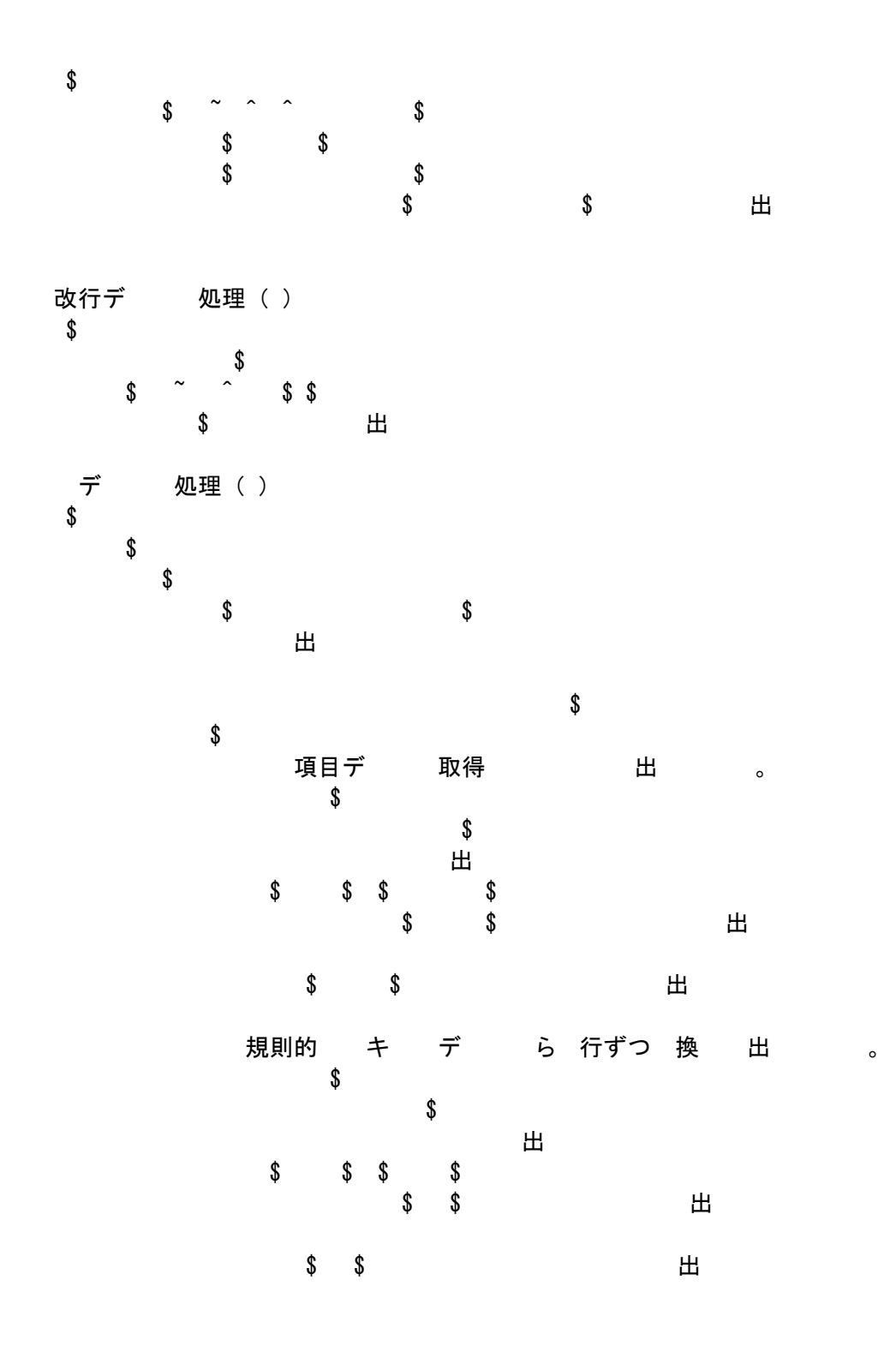

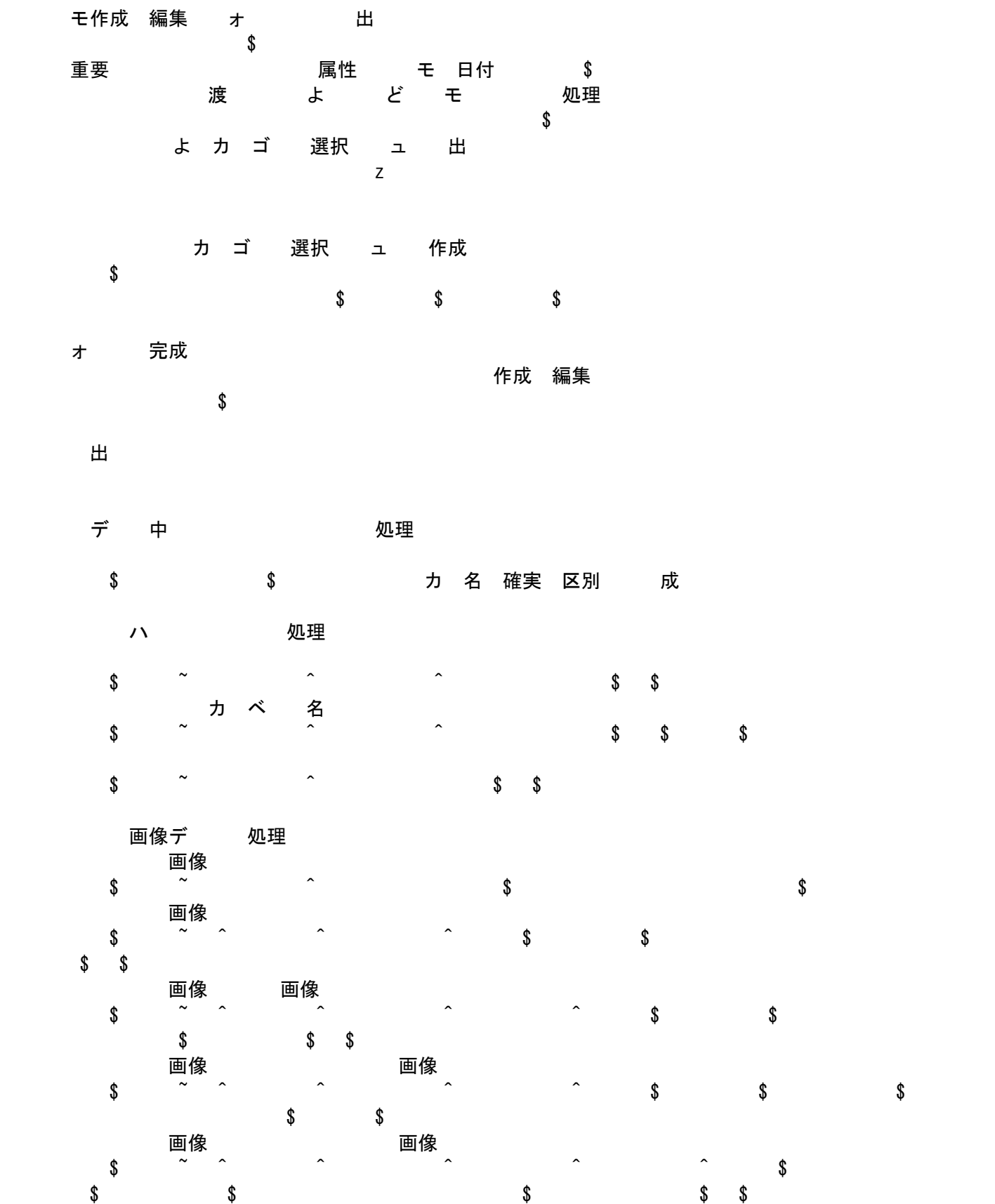

 $\mathbf q$ 

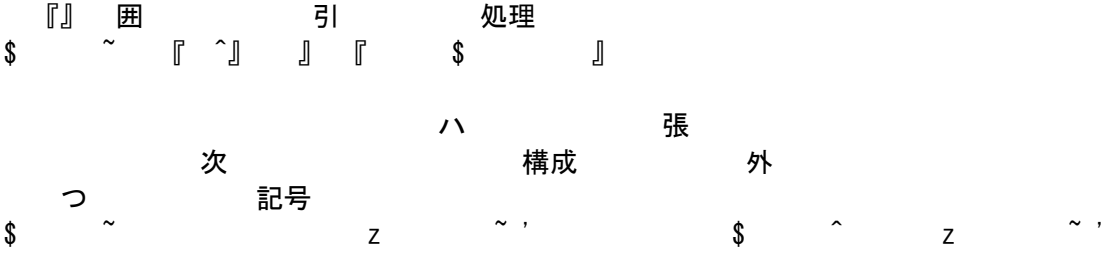

概要

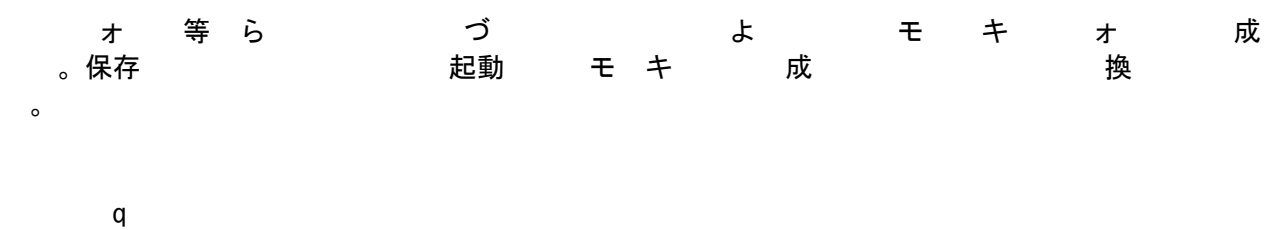

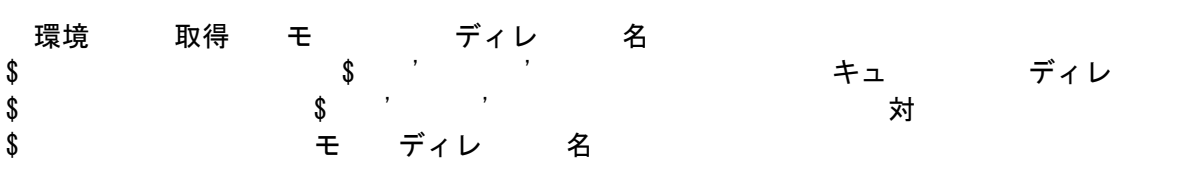

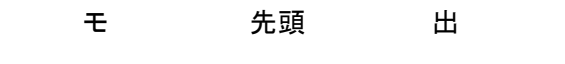

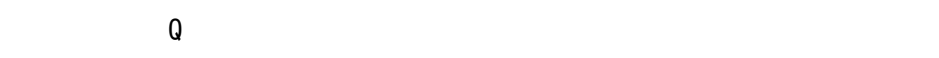

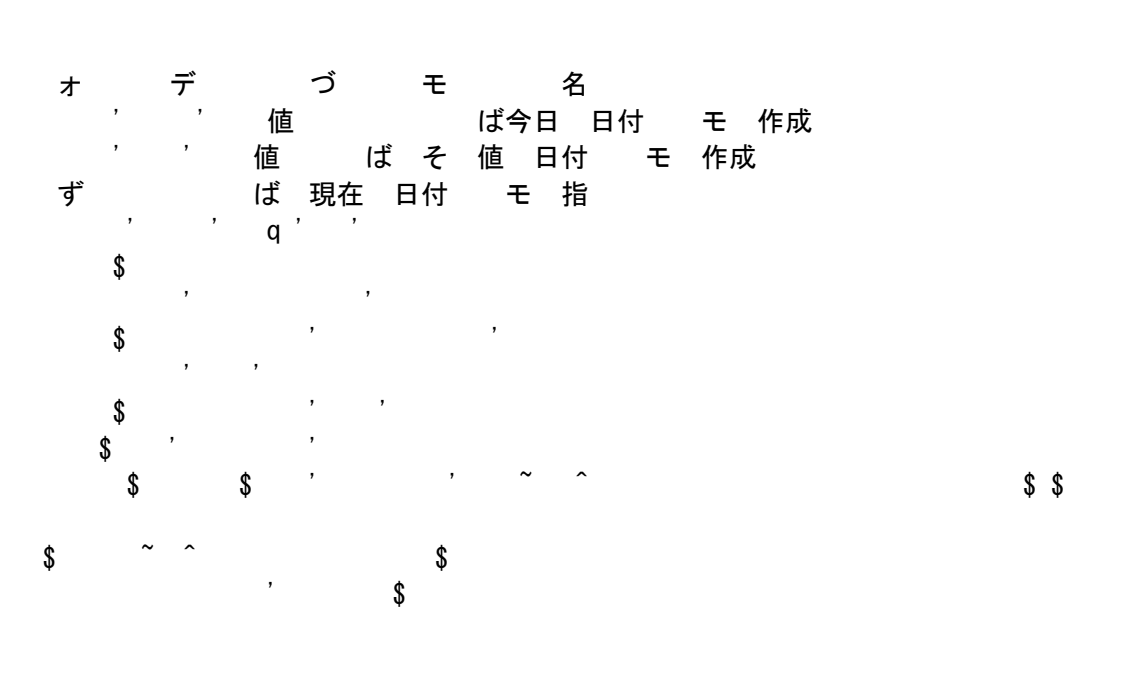

 $\begin{matrix} \texttt{\$} & \texttt{\$} & \texttt{\$} & \texttt{\$} & \texttt{\$} \\ \texttt{\$} & \texttt{\$} & \texttt{\$} & \texttt{\$} & \texttt{\$} \end{matrix}$ 

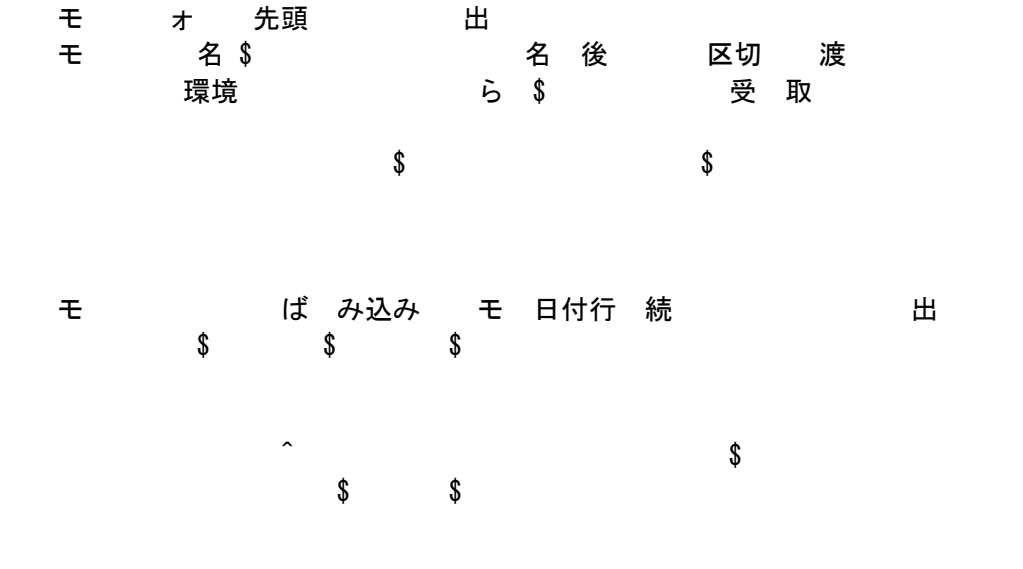

モ<br>**モファイル ば** 日付行等 出

モノコオ こうこう こうこう 出す こうこう

あいしゃ 「今日」 ここがボタン らいさいばい if  $\mathcal{F}(\mathcal{D})$  is a set of  $\mathcal{F}(\mathcal{D})$  $\epsilon$ print "t: ",parameter", ",parameter", ",parameter", ",parameter", ",parameter", ",parameter", ",parameter", ",<br>('video'), ",parameter", ",parameter", ",parameter", ",parameter", ",parameter", ",parameter", ",parameter", " print  $p: x \mapsto y$  , the print  $p: x \mapsto y$ print parameters  $\mathcal{P}$  , and the second parameters  $\mathcal{P}$  , and the second parameters  $\mathcal{P}$ あいしゃ あいしゃ 同じ キンコ オン・ウィック ばんしょう ばんしょう ばんしょう ぼうしょう はんしゅう はんしゅう はんしょう はんしゅう はんしゅう  $\mathcal{F}(\mathcal{P})=\mathcal{F}(\mathcal{P})$ ist $\mathcal{F}(\mathcal{P})=\mathcal{F}(\mathcal{P})$ 

- 「お気 」検索 ら起動 - - ついてのデータの受け取り
- $\mathcal{F}(\mathcal{D})=\mathcal{F}(\mathcal{D})$  (parameters)  $\mathcal{F}(\mathcal{D})=\mathcal{F}(\mathcal{D})$ print "t: ",param('title'),"\n"; print  $p: \mathbb{R}^n \to \mathbb{R}^n$  , where  $p: \mathbb{R}^n \to \mathbb{R}^n$
- 「クロキュント」検索 ら起動 あいちょう - - - - - - - - - - - データの 取  $\mathcal{E}$  are defined by  $\mathcal{E}$ 
	- print  $\mathcal{P}_1$  , and  $\mathcal{P}_2$  , and  $\mathcal{P}_3$  , and  $\mathcal{P}_4$  , and  $\mathcal{P}_5$ print "p:  $p: \mathbb{R}^n \to \mathbb{R}^n$  ,  $p: \mathbb{R}^n \to \mathbb{R}^n$  ,  $p: \mathbb{R}^n \to \mathbb{R}^n$
	- 「註釈 」 ら起動 デコン<br>データの取り  $\overline{\phantom{a}}$
	- print "title" ("title"), "recognized the second term of the second term of the second term of the second term print "p: [u: /\$cgidir/wemo.cgi/memo\_",param('annot'),".txt#";  $\int$ ,
- モカレ ら起動 - ついつ データ 取り  $\mathcal{F}(\mathcal{D})=\mathcal{F}(\mathcal{D})$
- モ作成 編集 インファイン 選択 オープ ら起動 - データの受け取り  $\mathcal{E}$  are the category's (parameters)  $\mathcal{E}$ print "c: ",  $p$ ",  $p$ ",  $p$ ",  $p$ ",  $p$ ",  $p$ ",  $p$ ",  $p$ ",  $p$ ",  $p$ ",  $p$ ",  $p$ ",  $p$ ",  $p$ ",  $p$ ",  $p$ ",  $p$ ",  $p$ ",  $p$ ",  $p$ ",  $p$ ",  $p$ ",  $p$ ",  $p$ ",  $p$ ",  $p$ ",  $p$ ",  $p$ ",  $p$ ",  $p$ ",  $p$ ",  $p$ ",  $p$ ",  $p$ ",  $p$ "
	- 形式 現在 日付
- $\begin{array}{ccc} \text{\$} & \text{\$} & \text{\$} & \text{\$} \\ \text{\$} & \text{\$} & \text{\$} & \text{\$} \end{array}$  $\frac{1}{2}$  $\frac{1}{2}$
- $\begin{array}{ccc} \text{\$} & \text{\$} & \text{\$} & \text{\$} & \text{\$} \end{array}$

名

モ出

概要

web はんちゃく 成れる モノライオー こうこうこう こうこう こうこう やまり かんしゃ かんしゃ 出し モンディレクト へんじん かいしゃ 出る行う。

 $q$ 

環境 取得  $\texttt{\$}$  , we have the set of  $\texttt{\$}$  , we have the set of  $\texttt{\$}$  $\texttt{\$}$ モ ディレ 名 \$memodir = "memo"; モ ディレ 存在 ば作成  $\texttt{\$}$   $\texttt{\$}$  $\text{\textddot{}}$   $\text{\textddot{}}$ 

モラクロ 名の取得  $\texttt{\$}$ モアクロス名とられても日付に取得し、日付にら降日を いっと 関する ら取得  $\texttt{\$} \texttt{\$} \texttt{\$  $\begin{array}{ccccccccccc}\n\texttt{\$} & & \texttt{\$} & & \text$  $\texttt{\$} \hspace{20pt} \texttt{\$} \hspace{20pt} \texttt{\$} \hspace{20pt} \texttt{\$} \hspace{20pt} \texttt{\$} \texttt{\$} \texttt{\$} \texttt{\$} \texttt{\$} \texttt{\$} \texttt{\$} \texttt{\$} \texttt{\$} \texttt{\$} \texttt{\$}$  $\begin{array}{ccc} \texttt{\$} & \texttt{\$} & \texttt$ 

 $\texttt{\$}$ **。**<br>\$ 月 デ 戻 モ カ ゴ ジリ ASCII キー・日 キー・コ 連想配 値 の 取得

モー・ディレクトリング こうしょう うちのあ込む if(open(IN, "<\$docroot/\$memodir/category\_utf-8.txt")){

> $\text{\$} \text{\$}$  $\begin{array}{ccc} \texttt{\$} & \texttt{\$} & \texttt{\$} & \texttt{\$} \end{array}$

> > 無 ば 次 連想配 デー 使う

お気

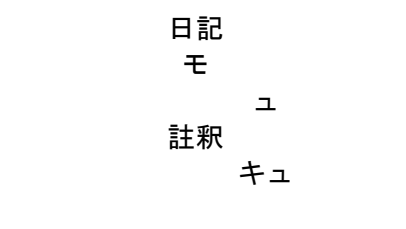

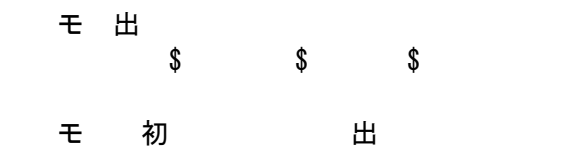

 $\Omega$ 

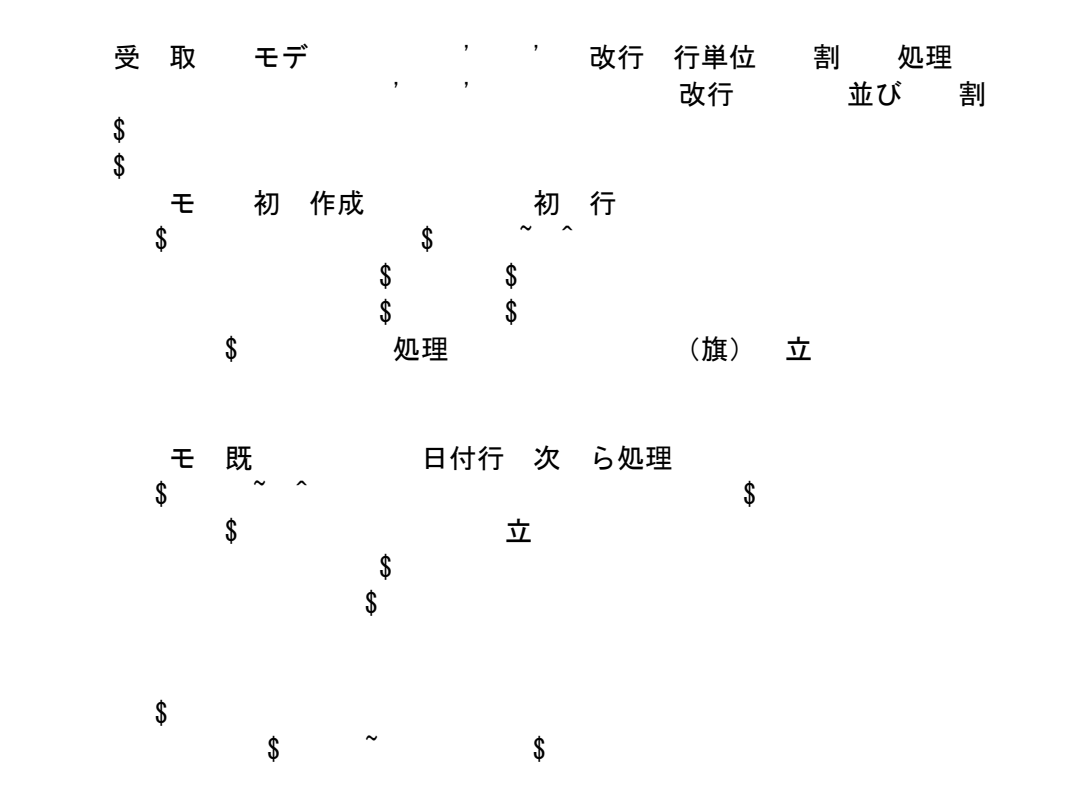

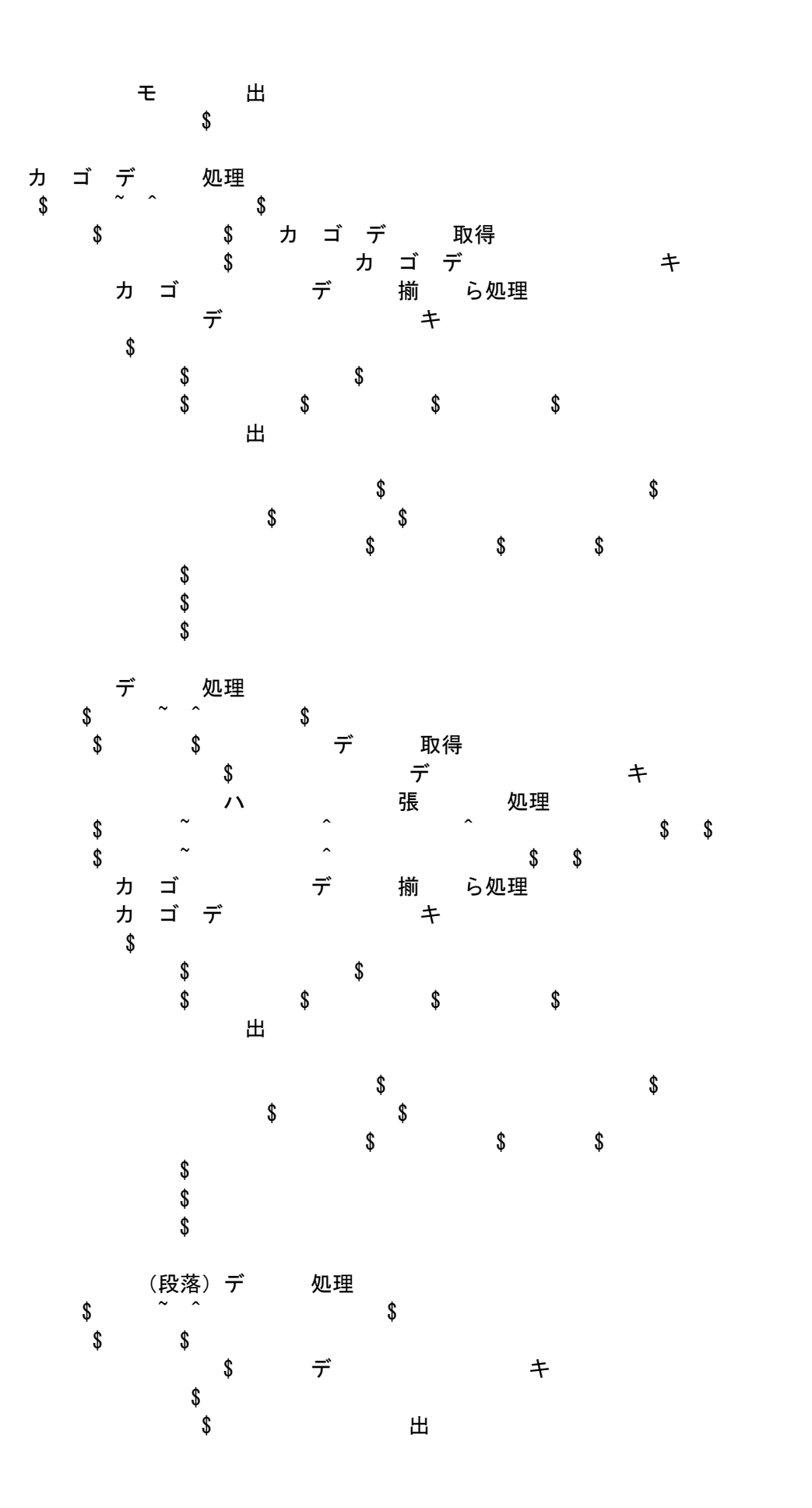

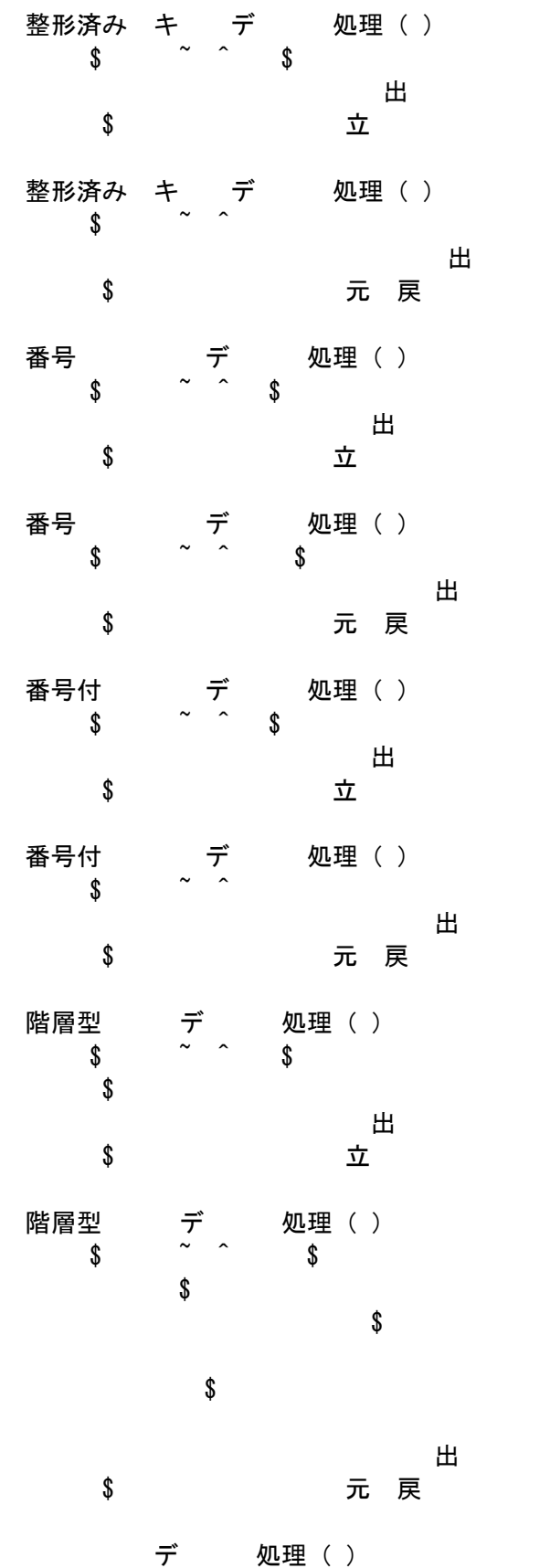

出

 $\frac{1}{\sqrt{2}}$ 

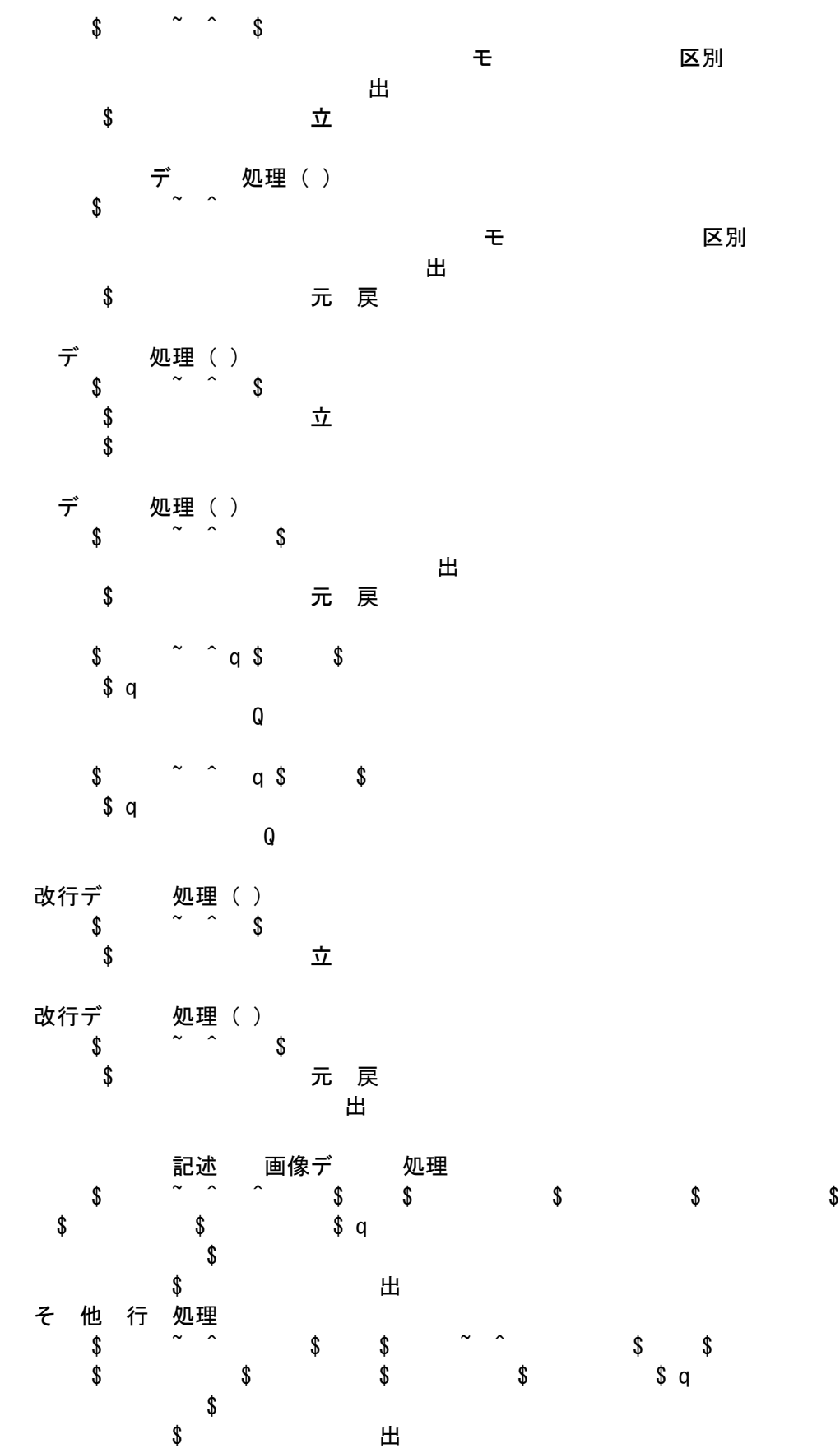

 $\boldsymbol{\mathsf{\$}}$ 

 $\sqrt[6]{}$ 

 $\$\$ 

 $\$\$ 

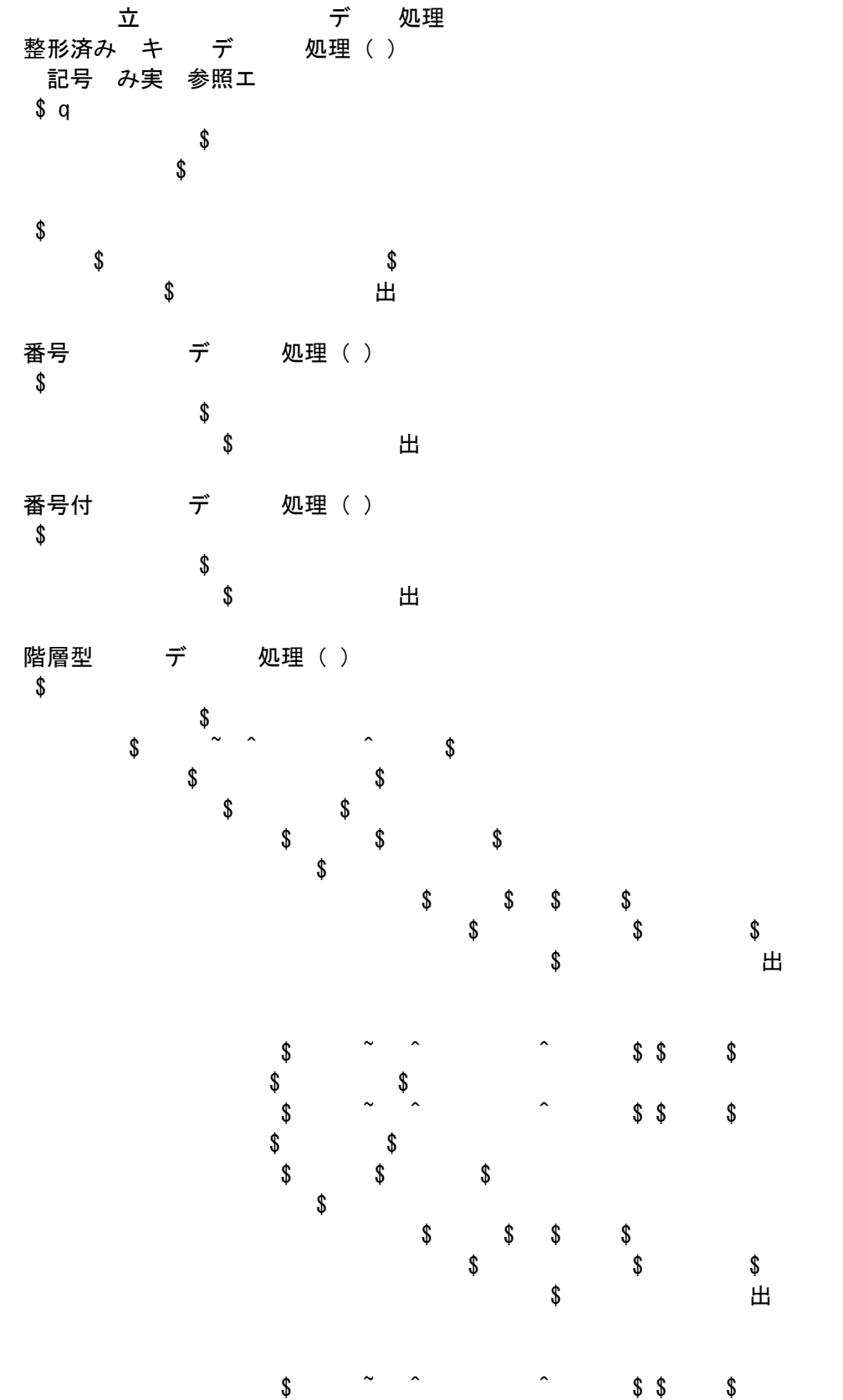

 $\mathbf q$ 

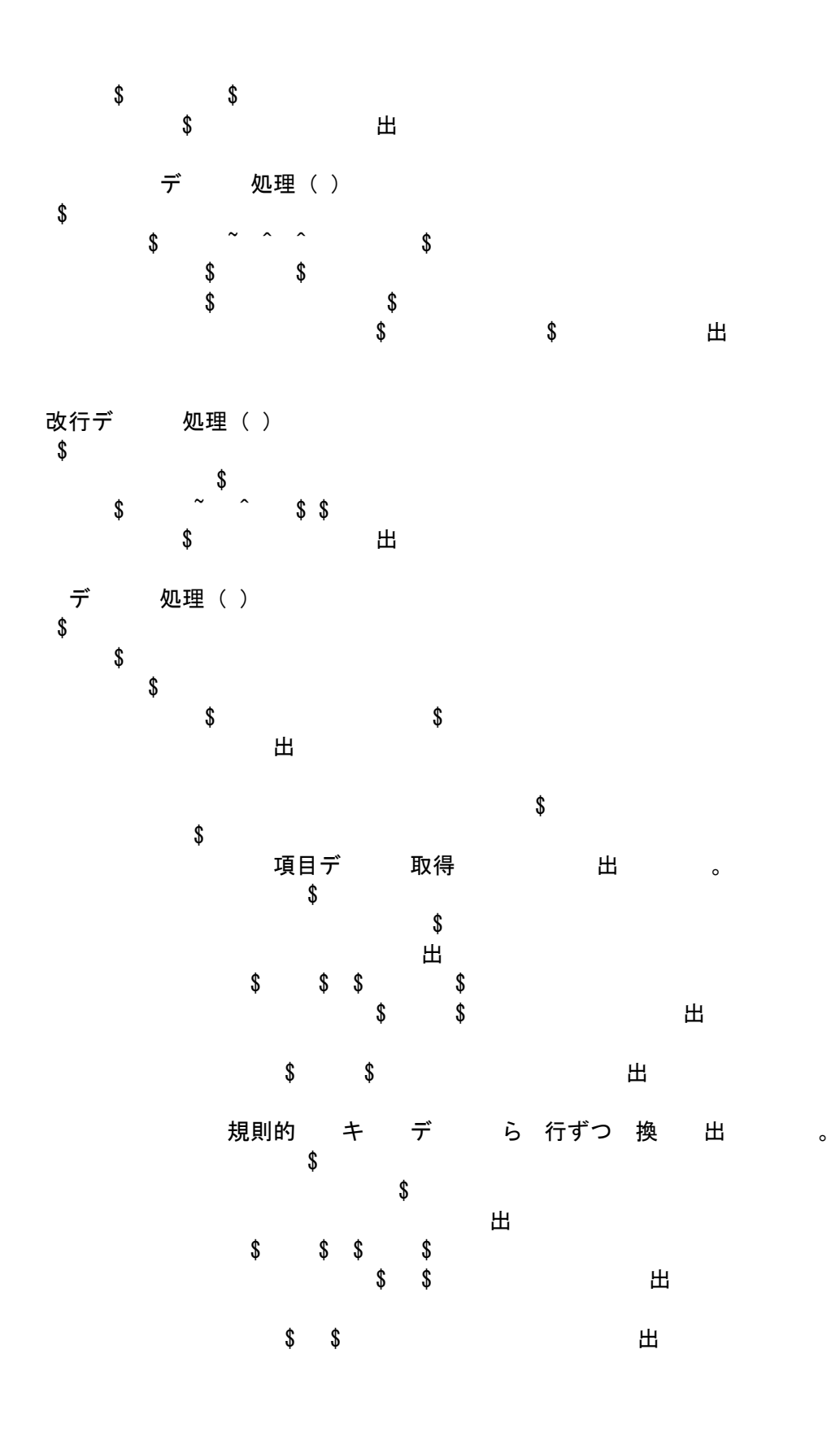

# モ HTML 最終部分の CGI 出 モ作成 編集 すいたい 出り  $\mathfrak s$ # <<重要>> INPUT タグの hidden 属性で、メモ 日付 date を \$date として 渡すいようしょう きょうしん やみのあい かんじん 渡する しょうしゃ 破理 たいしん かいしゃ めいしゃ ひとの かいしゃ のかいしゃ のかいしゃ のかいしゃ  $\mathfrak{p}$ よ カ ゴ 選択 ュ 出

$$
Z =
$$

カ ゴ 選択 ュ 作成  $\sim$  catstrain  $\sim$  $\begin{array}{ccc} \text{\$} & \text{\$} & \text{\$} & \text{\$} & \text{\$} \end{array}$ 

オ 完成

$$
\uparrow
$$

出

デーキ 中 マンク のころ 処理 \$catid = time + \$catcount;# アンカ 名 確実 区別して生成する ハイパー リンク処理 かんちょう こうしょう こうしょう

 $\texttt{\$}$  , we say that the single symmetric symmetric  $\texttt{\$}$ **、カ ベ**ー名<br>。  $\texttt{\$}$  , symmetry  $\texttt{\$}$  , symmetry  $\texttt{\$}$  , symmetry  $\texttt{\$}$  $\texttt{\$}$  , since  $\texttt{\$}$ 画像データ処理

画像  $\overline{a}$  $\texttt{\$}$ 画像<br>~  $\texttt{\$}$  , and the symmetric  $\texttt{\$}$  ,  $\texttt{\$}$  $\texttt{\$}$  \  $\texttt{\$}$ あいつい 画像 ロンク 画像 しんこうかい しんしょう しんしょう  $\texttt{\$}$  , and the symmetric state  $\texttt{\$}$  ,  $\texttt{\$}$  $\begin{array}{ccc}\n\bullet & \bullet & \bullet \\
\bullet & \bullet & \bullet\n\end{array}$ 

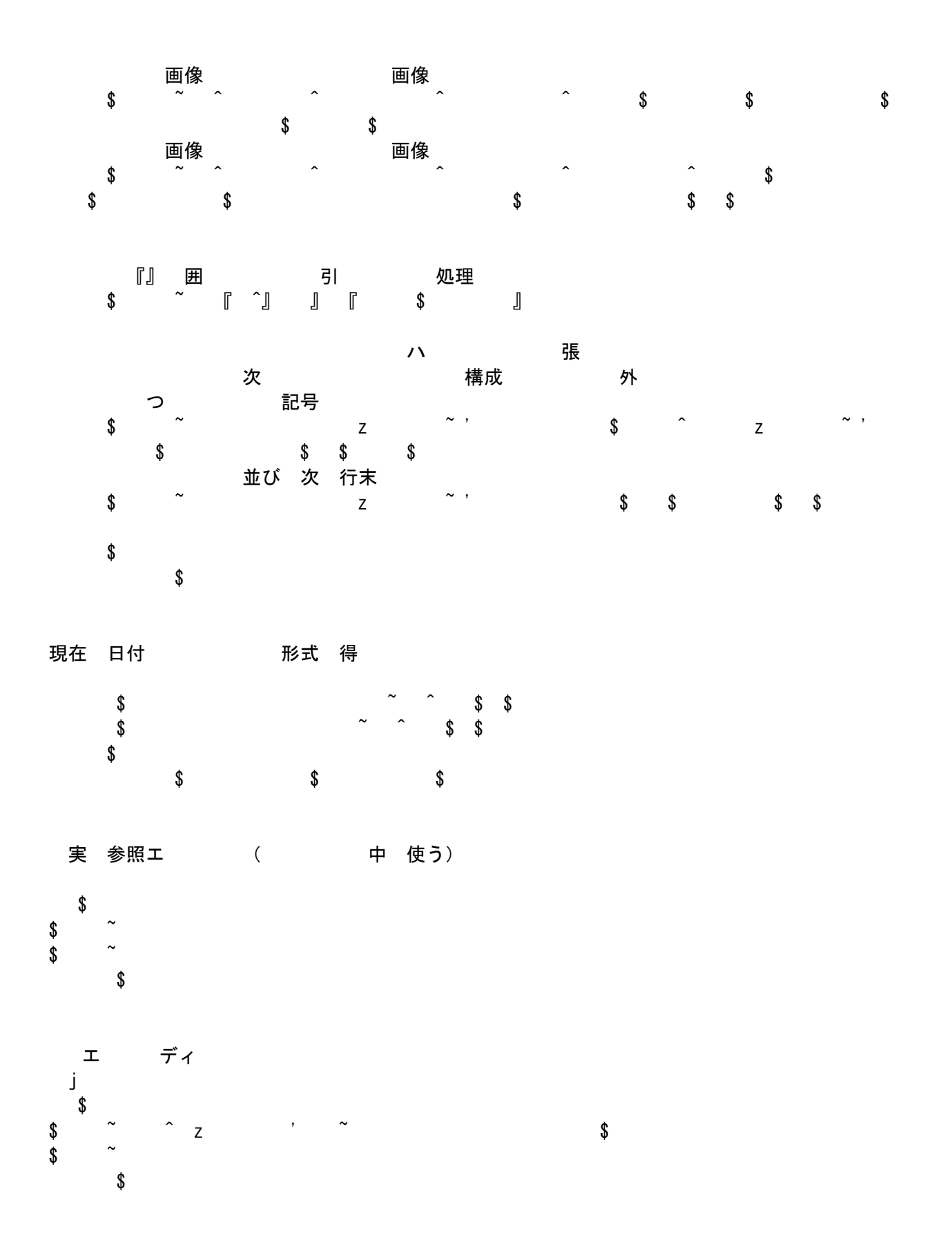

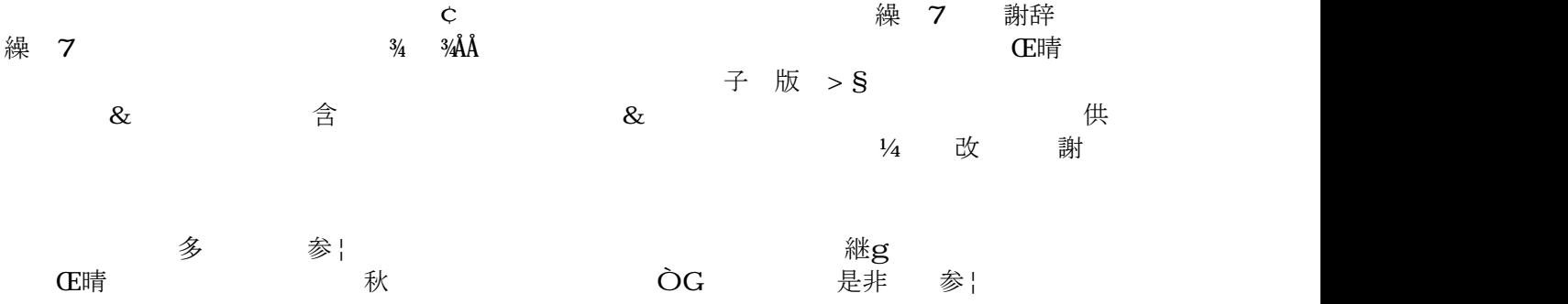

q 版(

投 規

[TSNETWi](http://text.world.coocan.jp/TSNET/?TSNETWiki)k : [投](http://text.world.coocan.jp/TSNET/?%E6%8A%95%E7%A8%BF%E8%A6%8F%E7%A8%8B) 規 」のページを参照のこと TSNF (ip

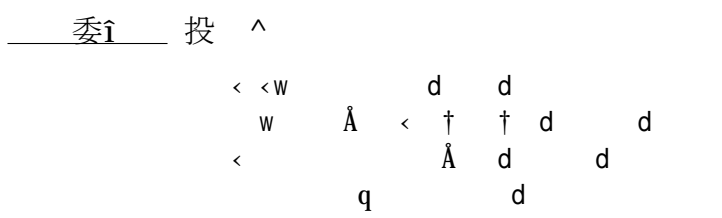

# $\ddot{u}$   $\acute{v}$

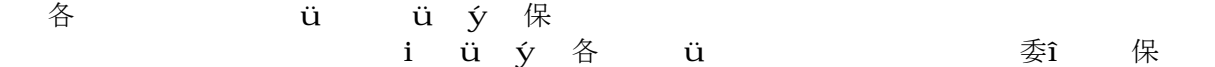

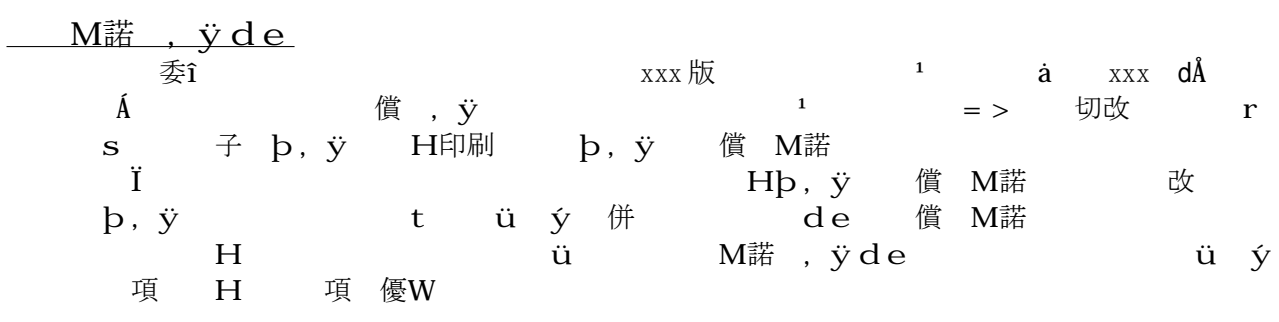

#### 免1 項

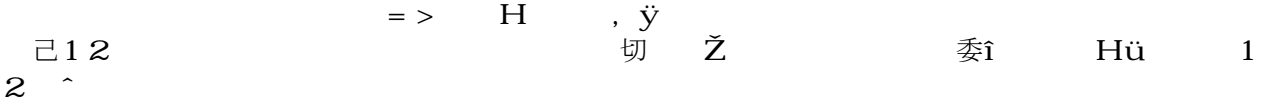

<u>. 2001 - 2002 - 2003 - 2004</u>  $\frac{3}{4}$   $\frac{3}{4}$   $\AA$  $\tilde{A}$  $\frac{34}{4}$   $\frac{3\cancel{4}}{4}$ <br>34